**CdLM in Management Digitale**

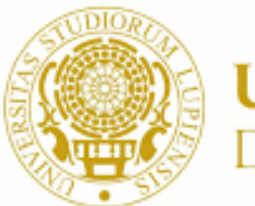

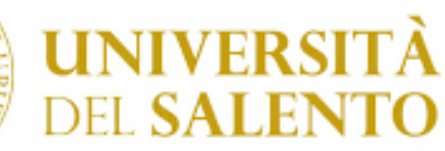

# **Tecnologie Digitali**

## **Dip.to di Scienze dell'Economia Laurea Triennale 8 cfu**

**Prof. Salvatore Mancarella**

**salvatore.mancarella@unisalento.it**

# **Cenni sulla sicurezza informatica e privacy**

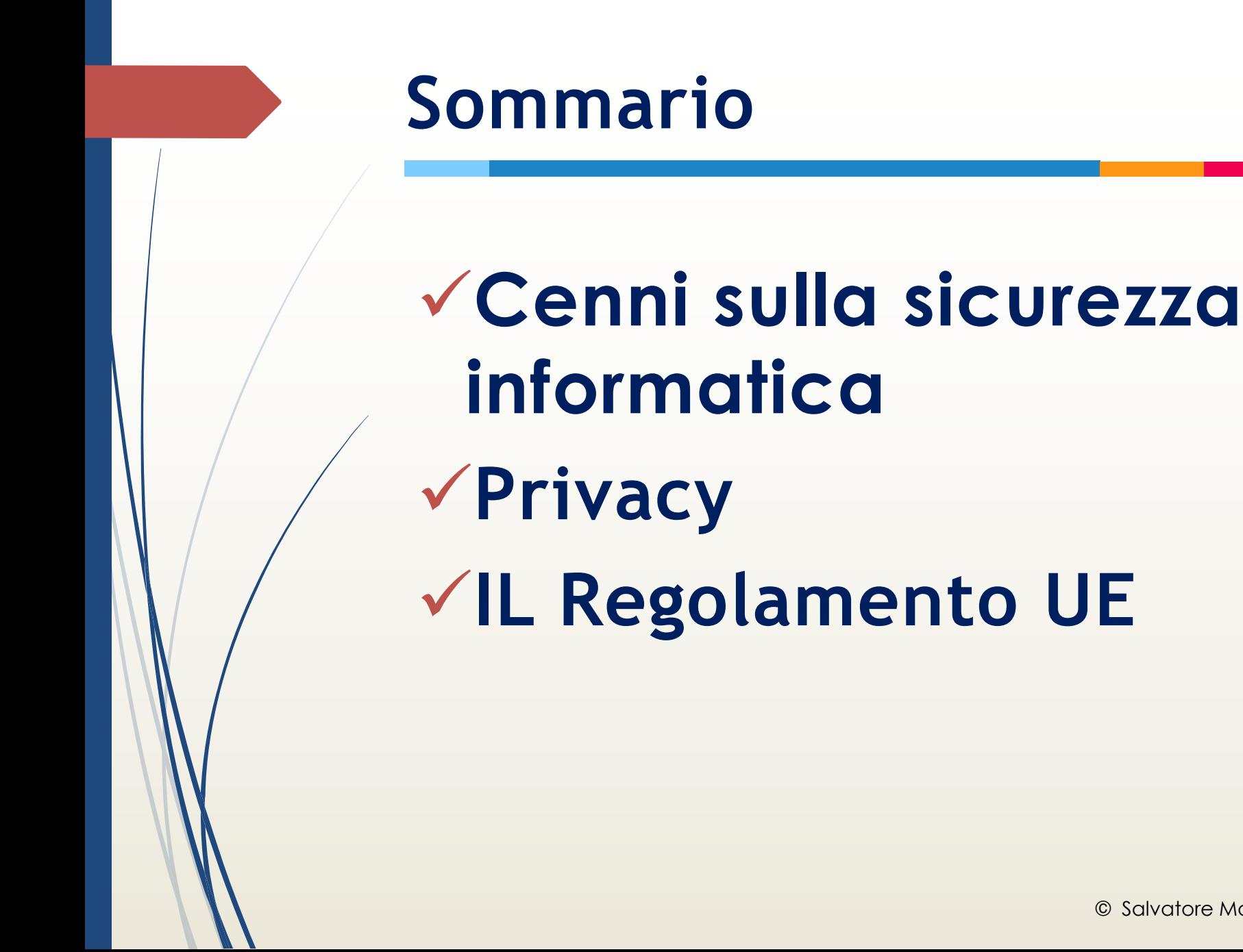

# Come facciamo a proteggere al 100% della nostra privacy?

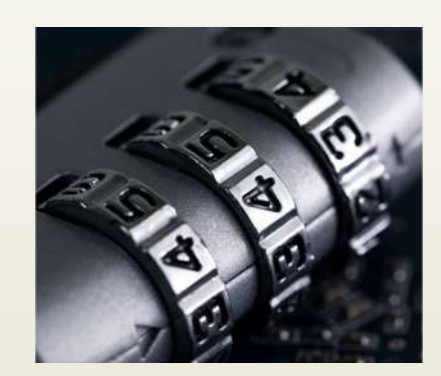

https://www.youtube.com/watch?v=6eF-mwKhrVo

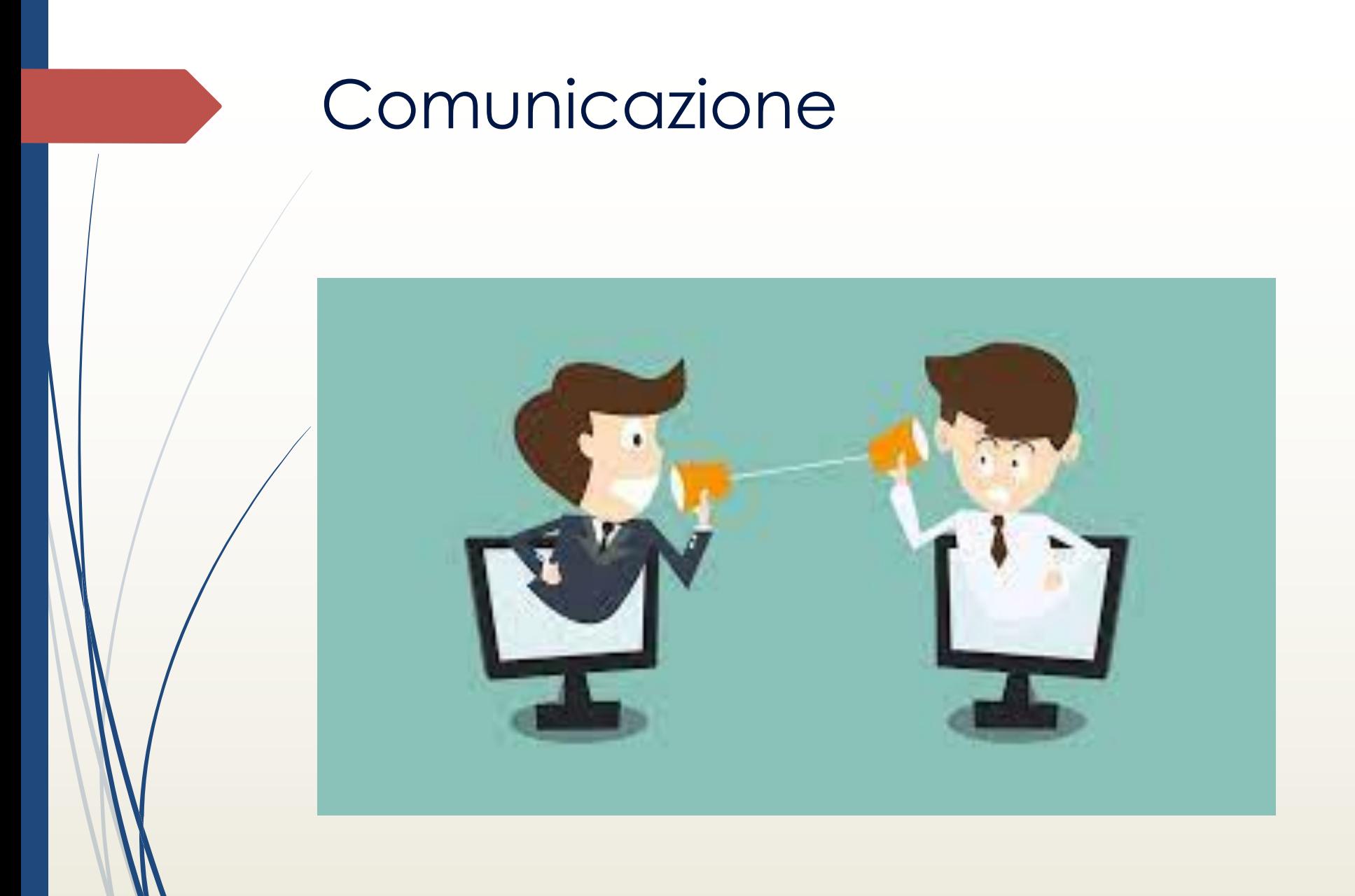

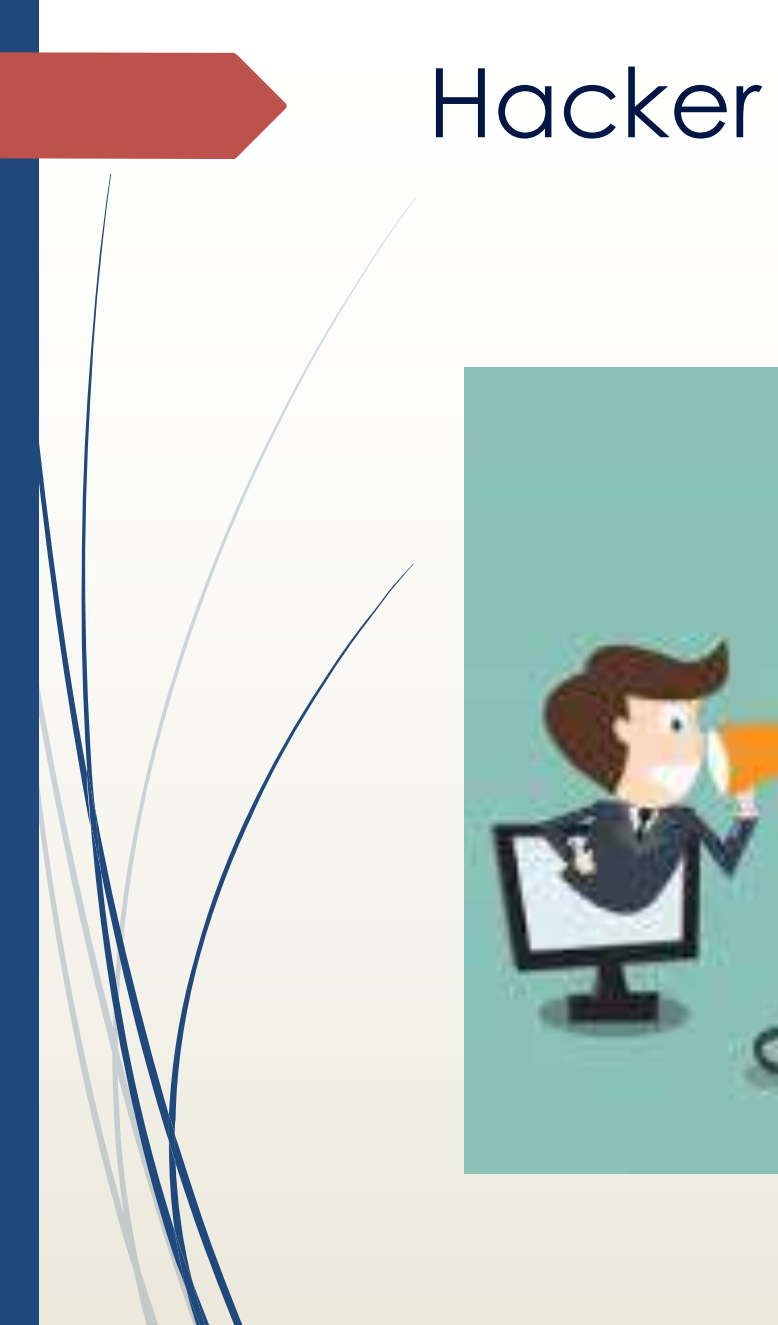

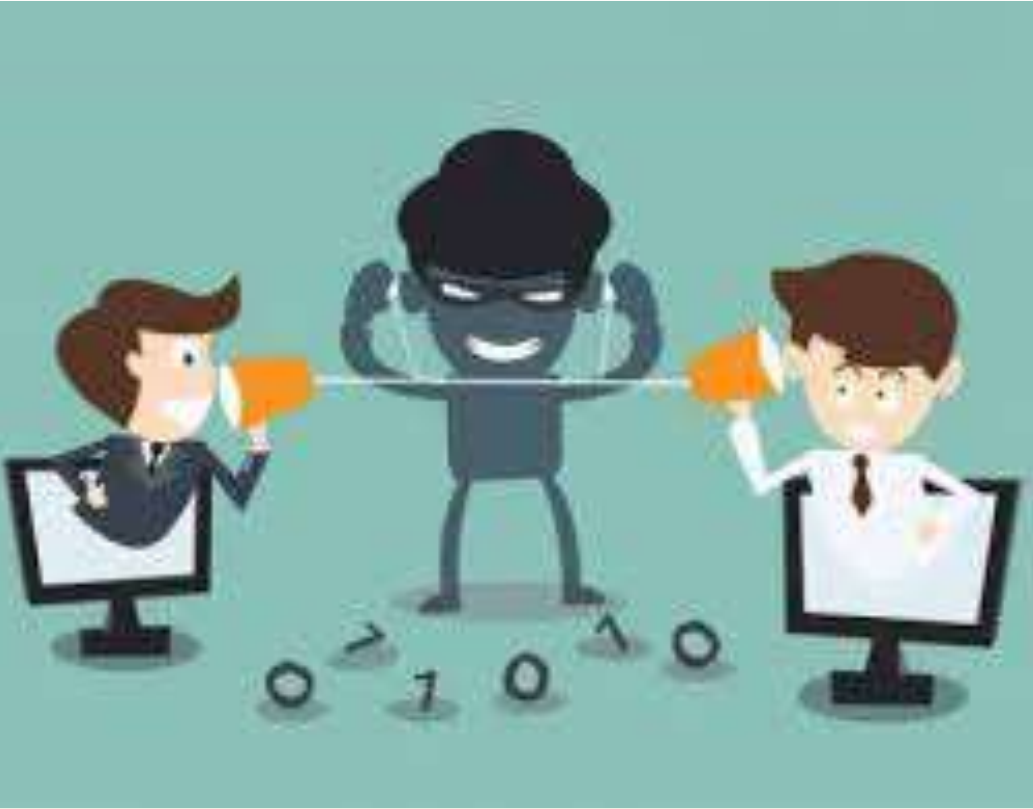

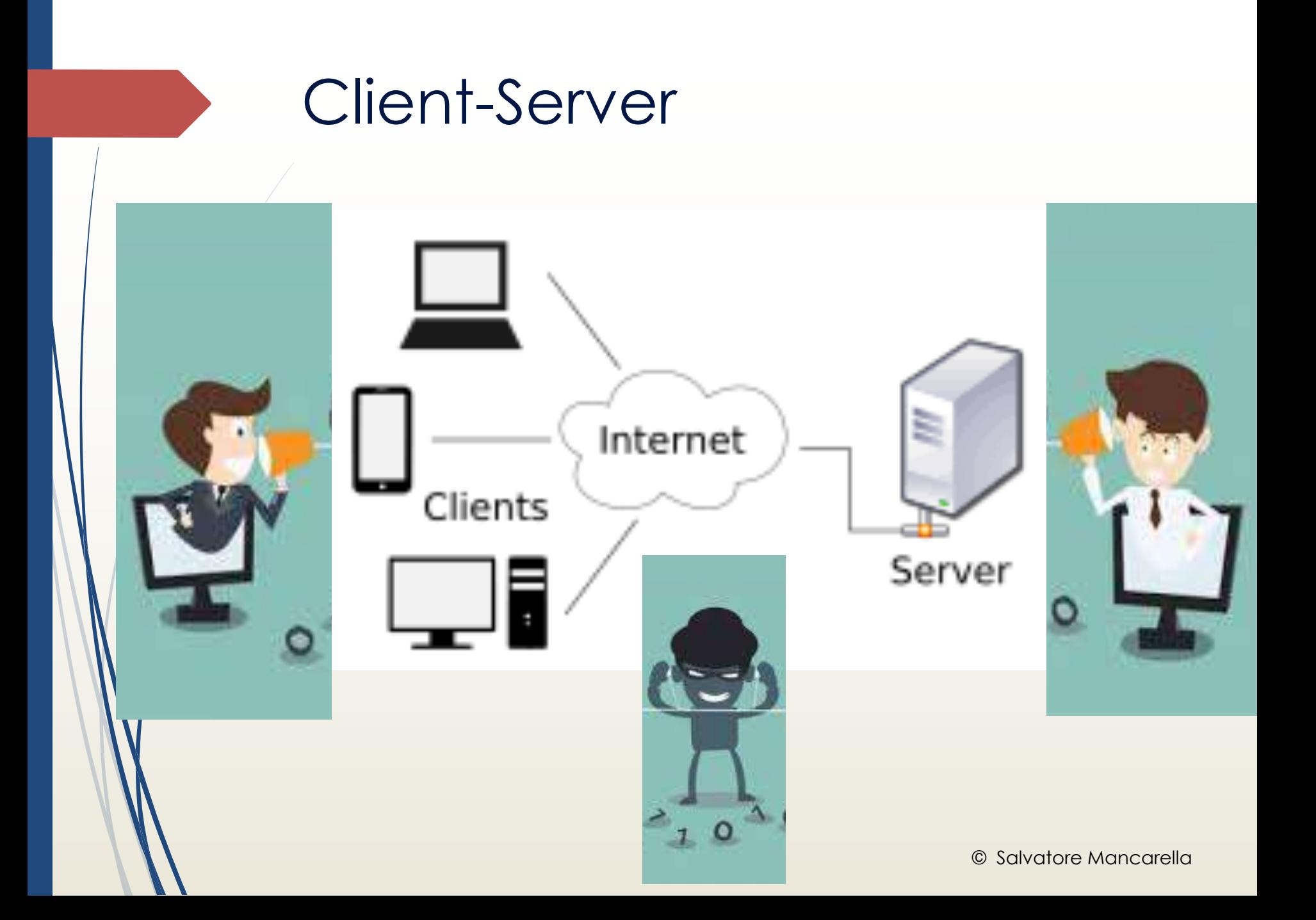

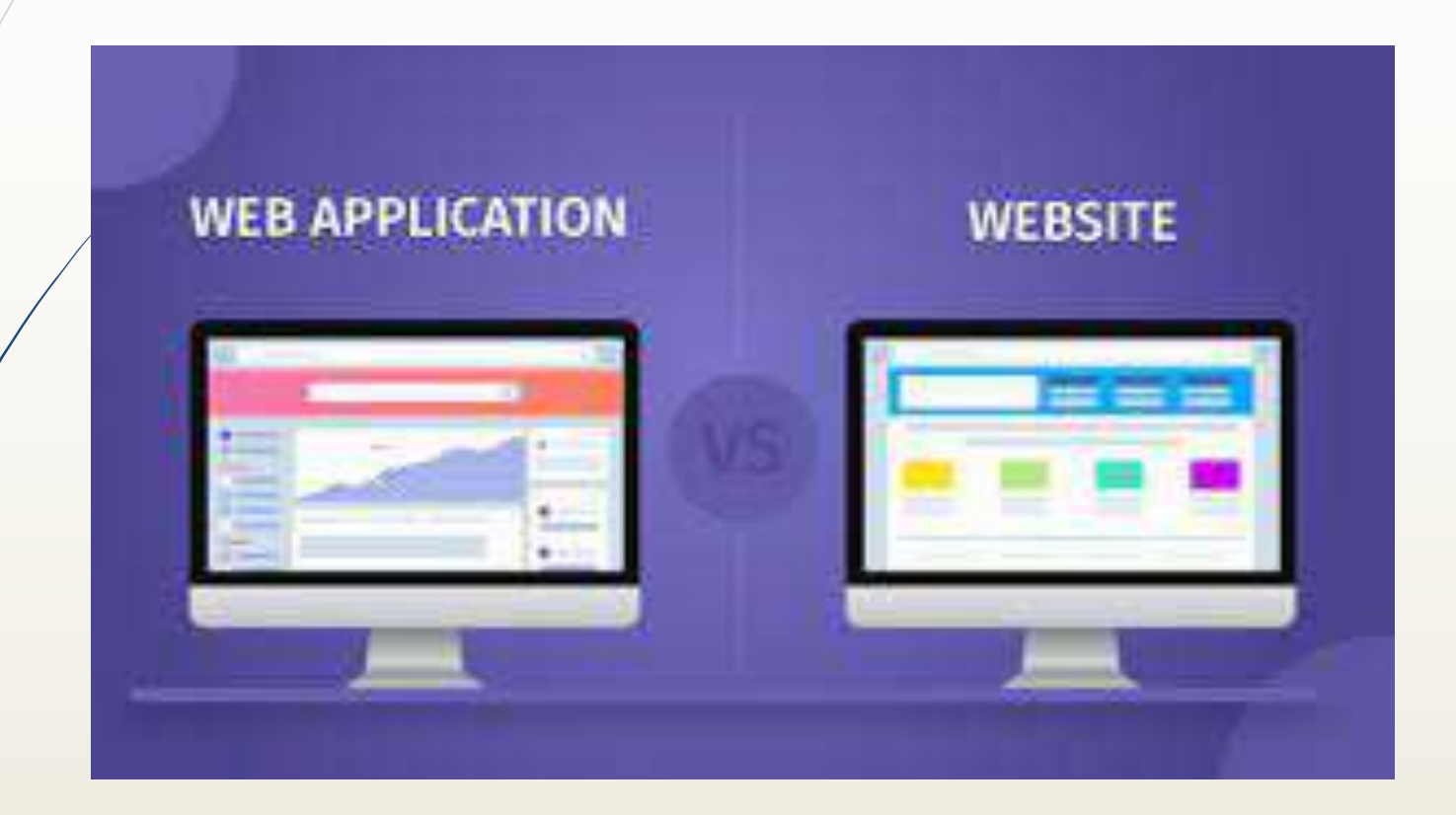

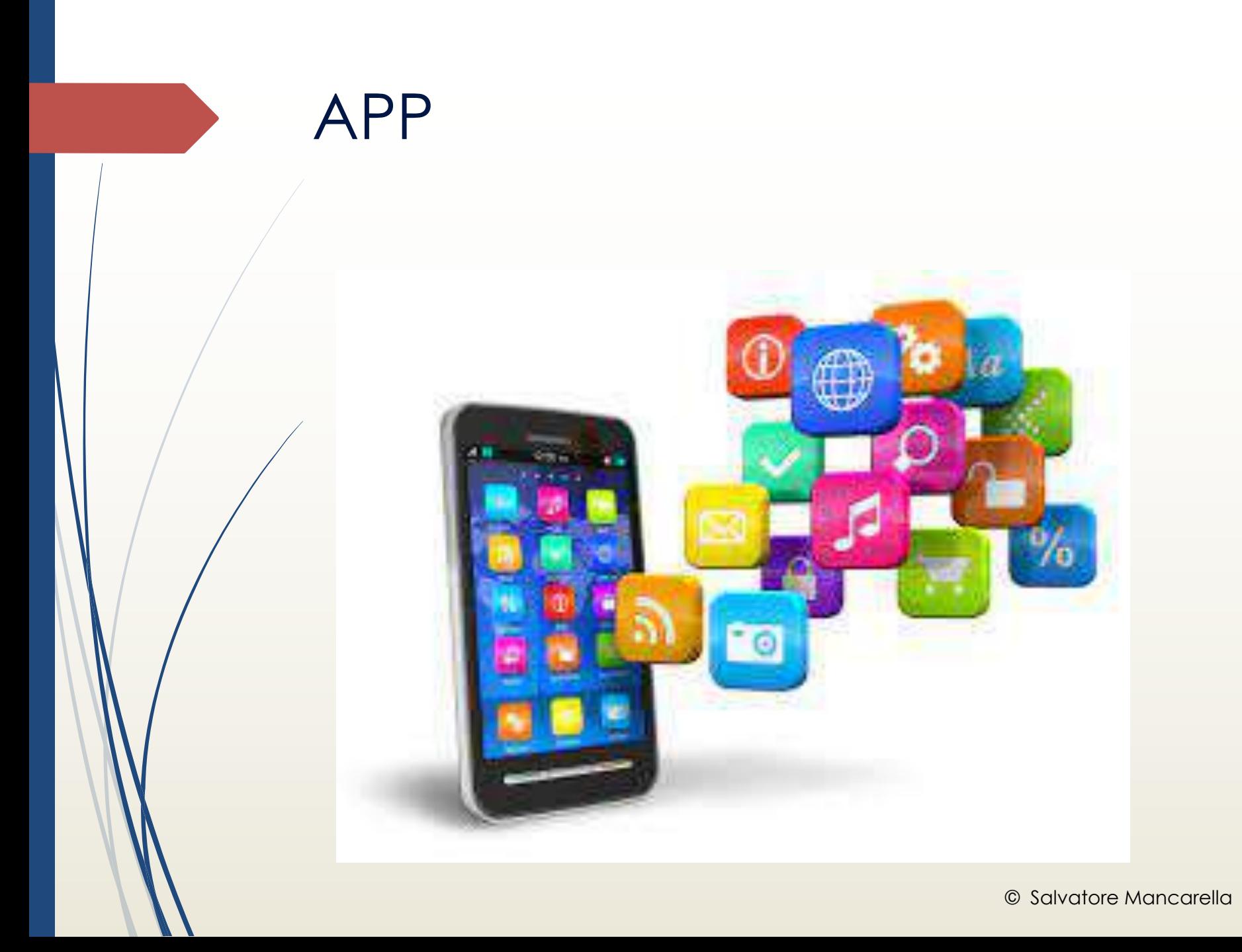

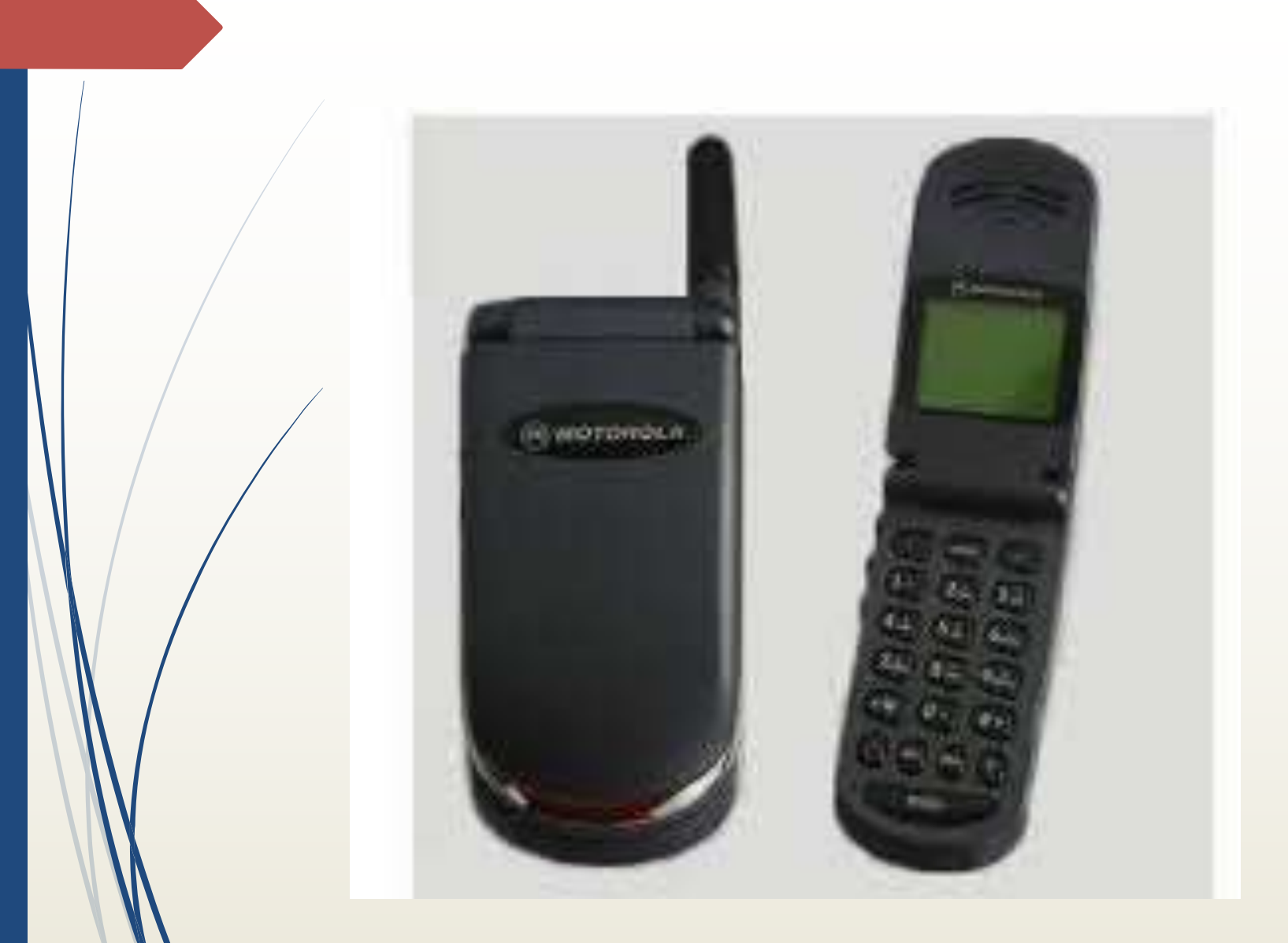

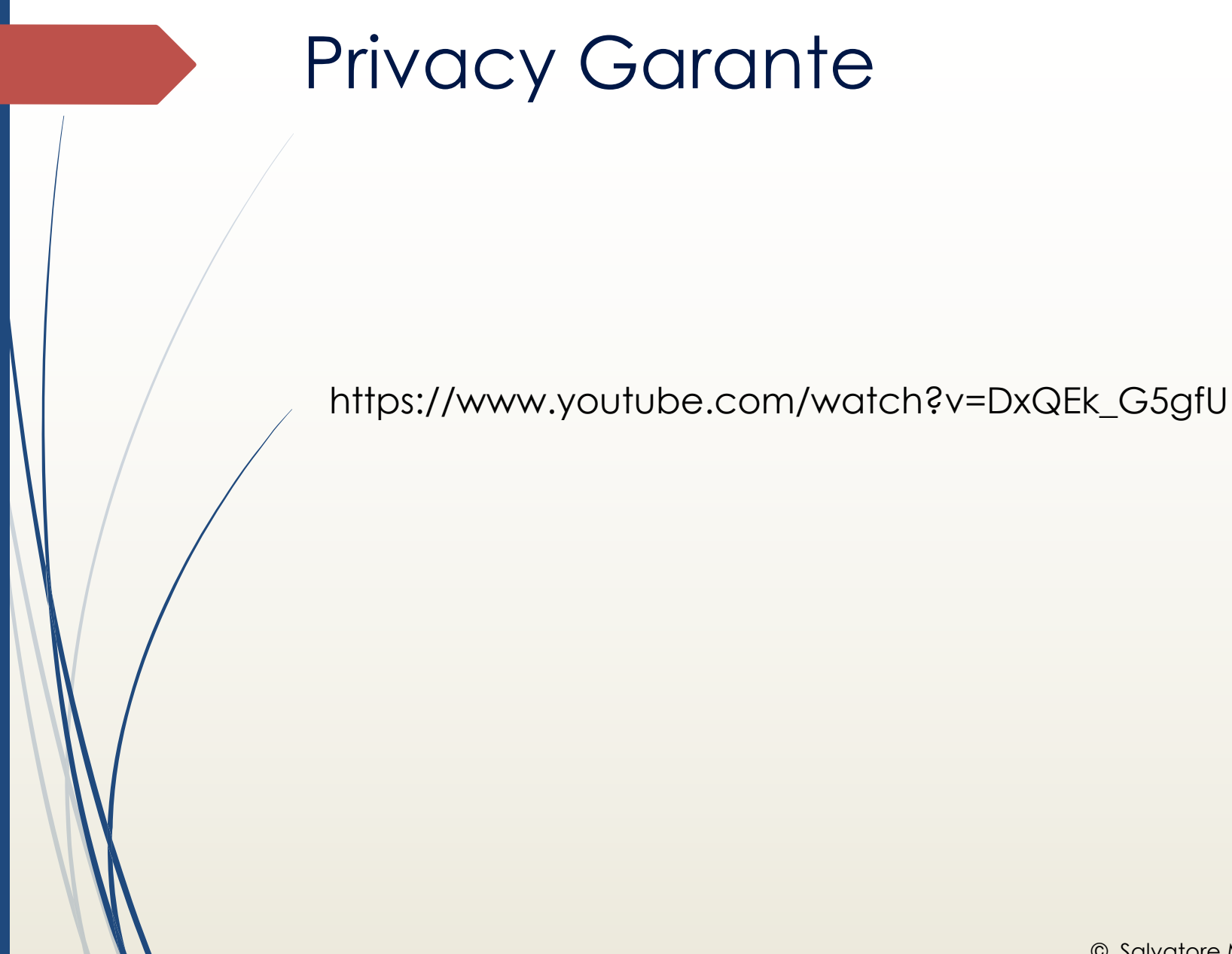

## **Privacy**

- Il concetto di privacy online è sempre più importante in una società che si basa sull'utilizzo di internet e delle nuove tecnologie.
	- Oggi utilizziamo la rete per qualsiasi attività tanto che internet è diventato qualcosa di essenziale per tutti. Questa tendenza ha portato gli utenti ad affrontare una sfida enorme Inoltre è molto importante stare attenti a ciò che si clicca sul web. Da mobile è facile cliccare per sbaglio su un popup per quanto riguarda le app il consiglio è quello di scaricarle solo dagli store ufficiali.

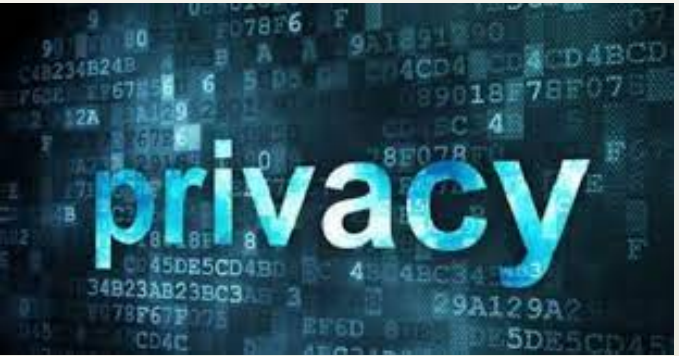

## La sicurezza online

´ Anche in questo caso, infatti, il punto di partenza è avere sempre il nostro sistema operativo aggiornato è fondamentale, se il sistema non è aggiornato, si rende vano anche il ruolo degli antivirus; Inoltre bisogna che esso venga affiancato da un anti-malware per proteggersi da altrettanto virus pericolosi.

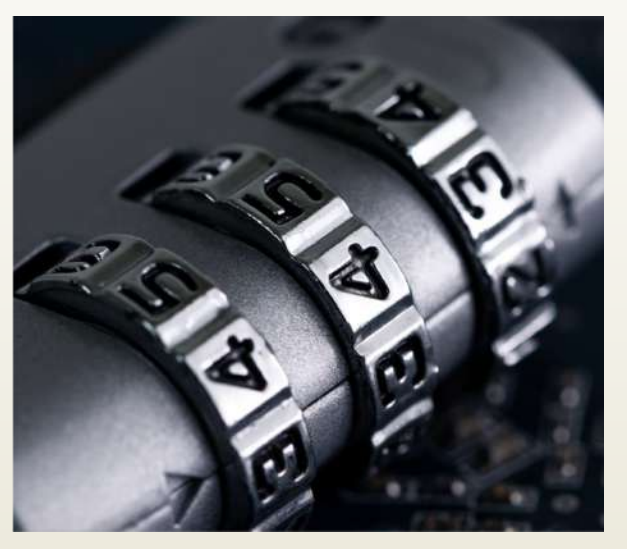

## 10 consigli per la sicurezza online

- 1. Limitare e mantenere a un livello professionale le informazioni personali
- 2. Continuare ad usare le impostazioni sulla privacy
- 3. Navigare in maniera sicura (es: siti https..)
- 4. Assicurarsi che la connessione Internet sia sicura
- 5. Prestare attenzione a ciò che si scarica

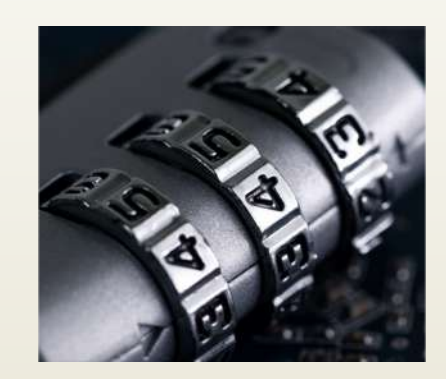

## 10 consigli per la sicurezza online

- 6. Scegliere password complesse ( es. MPng76?\*)
- 7. Fare acquisti online da siti sicuri
- 8. Prestare attenzione a ciò che si posta
- 9. Prestare attenzione a chi si incontra online

10.Mantenere aggiornato il programma antivirus.

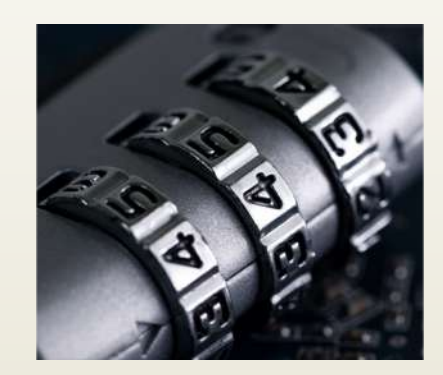

## La critografia

La crittografia (o criptografia, dal greco κρυπτός [kryptós], "nascosto", e γραφία [graphía], "scrittura") è la branca della crittologia che tratta delle "scritture nascoste", ovvero dei metodi per rendere un messaggio "offuscato" in modo da non essere comprensibile/intelligibile a persone non autorizzate a leggerlo.

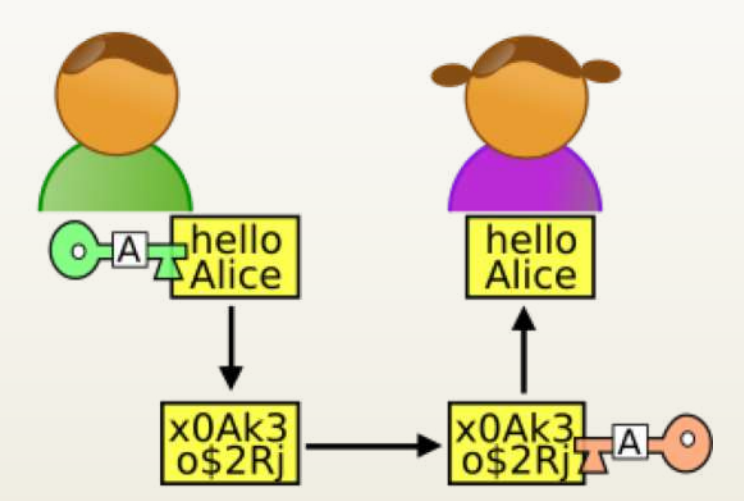

## Differenza tra http e https

#### ´ **HTTP**

´ L'Hypertext Transfer Protocol (**HTTP**) è il fondamento del World Wide Web, e viene utilizzato per caricare pagine web utilizzando link ipertestuali

#### ´ **HTTPS**

**EXECUTE:** l'HyperText Transfer Protocol over Secure Socket Layer, è un protocollo per la comunicazione sicura attraverso una rete di computer utilizzato su Internet.

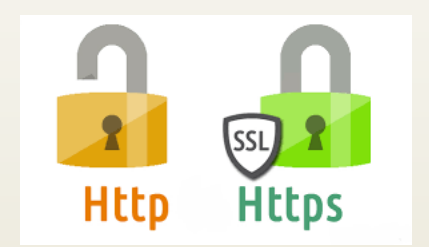

## Differenza tra http e htpps

Riconoscere un sito sicuro

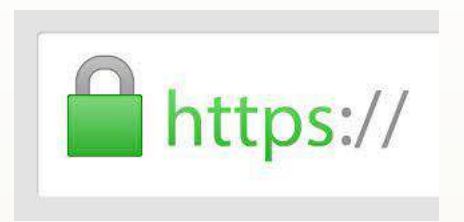

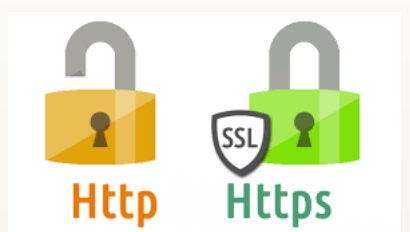

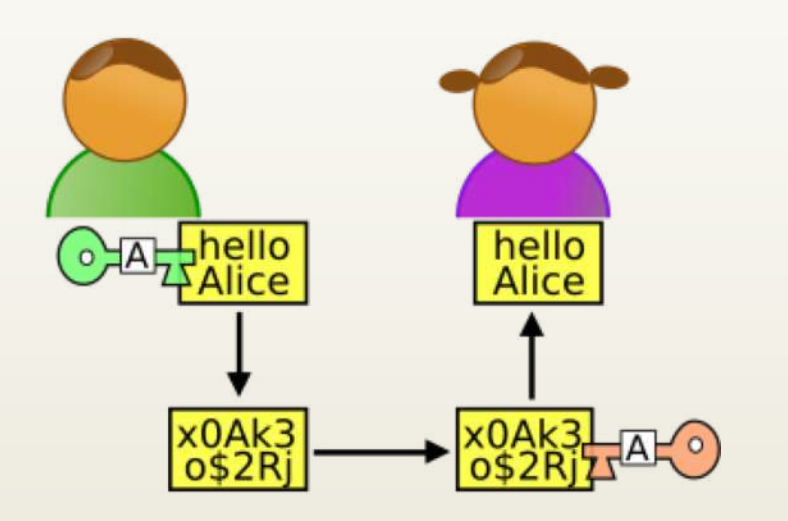

## Cos'è la Privacy

- Prerogativa che ogni individuo ha di decidere in che misura e con che modalità vuole condividere una parte di sé con gli altri DIRITTO ALLA LIBERTÀ
- $\blacksquare$  Potere dell'individuo di controllare la diffusione delle informazioni che lo riguardano, esercitando il DIRITTO DI PROPRIETÀ sui propri dati personali DEFINIZIONE Privacy Riservatezza

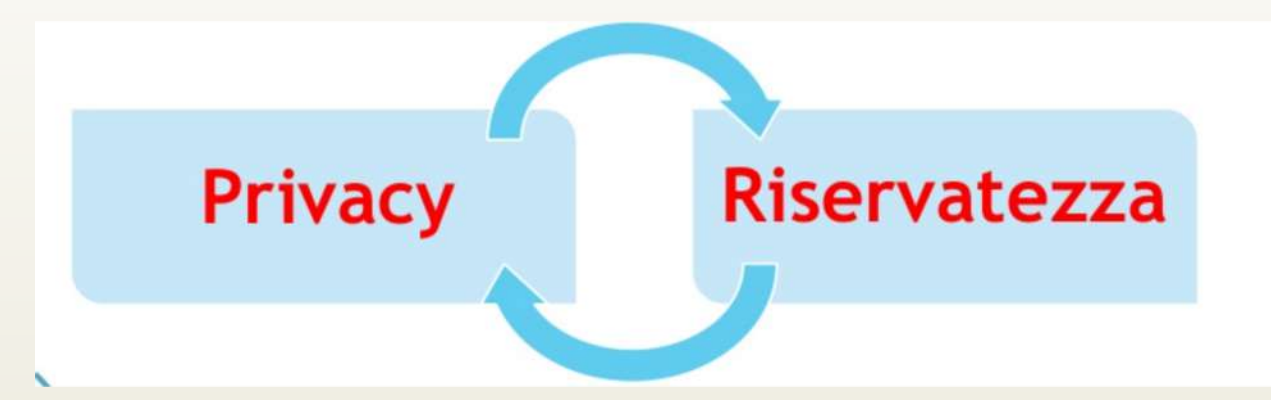

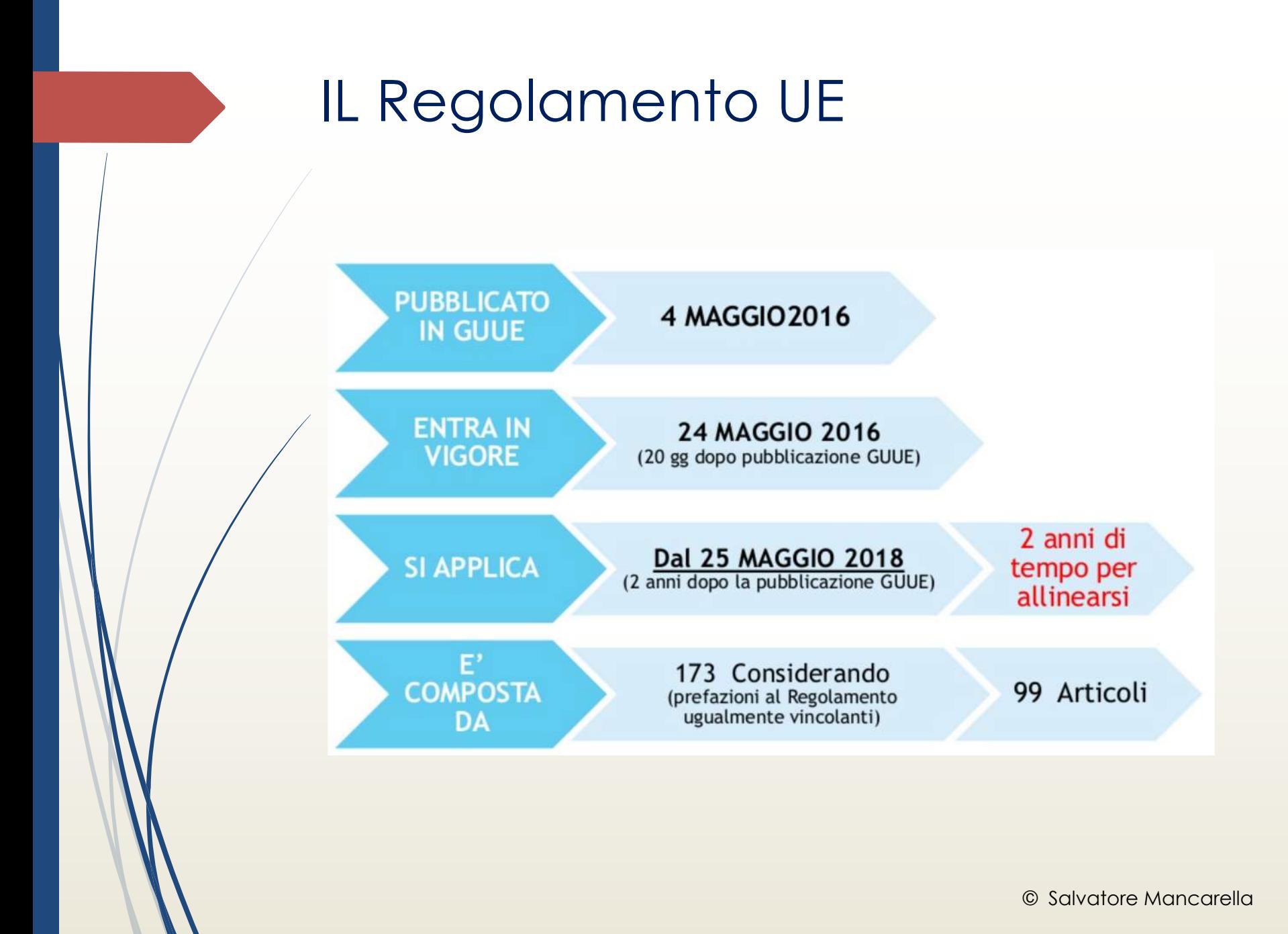

Il regolamento stabilisce norme relative alla PROTEZIONE DELLE PERSONE FISICHE con riguardo al trattamento dei dati personali, nonché norme relative alla libera circolazione di tali dati.

Il regolamento **PROTEGGE I DIRITTI E LE LIBERTÀ FONDAMENTALI** delle persone fisiche, in particolare il diritto alla protezione dei dati personali.

LA LIBERA CIRCOLAZIONE dei dati personali nell'Unione non può essere limitata né vietata per motivi attinenti alla protezione delle persone fisiche con riguardo al trattamento dei dati personali.

#### **SI APPLICA**

· al trattamento interamente o parzialmente automatizzato di dati personali e al trattamento non automatizzato di dati personali contenuti in un archivio o destinati a figurarvi.

#### NON SI APPLICA ai trattamenti di dati personali:

- · effettuati per attività che non rientrano nell'ambito di applicazione del diritto UE;
- effettuati dagli Stati membri nell'esercizio di attività di politica estera e di sicurezza comune;
- · effettuati da una persona fisica per l'esercizio di attività a carattere **ESCLUSIVAMENTE** personale o domestico;
- · effettuati dalle autorità competenti a fini di prevenzione, indagine, accertamento o perseguimento di reati o esecuzione di sanzioni penali, incluse la salvaguardia contro minacce alla sicurezza pubblica e la prevenzione delle stesse.

#### Dato personale

DATO PERSONALE: qualsiasi informazione riguardante una persona fisica identificata o identificabile.

> Si considera identificabile la persona fisica che può essere identificata, direttamente o indirettamente, tramite un identificativo come:

· il nome,

**DATI** 

**OGGETTIVI:** 

**DATI** 

SOGGETTIVI:

- · un numero di tessera,
- · dati relativi all'ubicazione,
- un identificativo online,
- · uno o più elementi caratteristici della sua identità fisica, fisiologica, genetica, psichica, economica, culturale o sociale;

propri della persona

dati attributi da una persona ad un'altra persona per profilarla

#### **DATI COMUNI:**

- . l'insieme di dati che permette una identificazione dell'interessato
- (nome, indirizzo, telefono, fotografie, email, conto corrente bancario, ...)

#### DATI PARTICOLARI: dati che rivelano

- · l'origine razziale o etnica
- · le opinioni politiche
- · le convinzioni religiose o filosofiche
- l'appartenenza sindacale
- dati genetici
- dati biometrici
- ·dati relativi alla salute
- «dati relativi alla vita o orientamento sessuale

#### DATI PENALI: dati personali relativi a

• condanne penali

· dati connessi a misure di sicurezza

• reati

#### **DATI ANONIMI:**

· informazioni che non possono essere associate ad un interessato identificato o identificabile, neanche tramite ricostruzione. A tali dati non si applica il Regolamento UE

Dati

giudiziari

#### **TRATTAMENTO**

• QUALSIASI operazione o insieme di operazioni, compiute con o senza l'ausilio di processi automatizzati e applicate a dati personali o insiemi di dati personali, come la raccolta, la registrazione, l'organizzazione, la strutturazione,  $\overline{a}$ conservazione, l'adattamento o la modifica, l'estrazione, la consultazione, l'uso, la comunicazione mediante trasmissione, diffusione o qualsiasi altra forma di messa a disposizione, il raffronto o l'interconnessione, la limitazione, la cancellazione o la distruzione.

## **Dalla Raccolta**

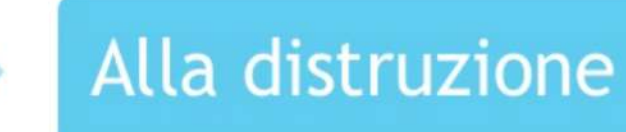

#### **Dati**

#### **TRATTAMENTO**

• QUALSIASI operazione o insieme di operazioni, compiute con o senza l'ausilio di processi automatizzati e applicate a dati personali o insiemi di dati personali, come la raccolta, la registrazione, l'organizzazione, la strutturazione, la conservazione, l'adattamento o la modifica, l'estrazione, la consultazione, l'uso, la comunicazione mediante trasmissione, diffusione o qualsiasi altra forma di messa a disposizione, il raffronto o l'interconnessione, la limitazione, la cancellazione o la distruzione.

## **Dalla Raccolta**

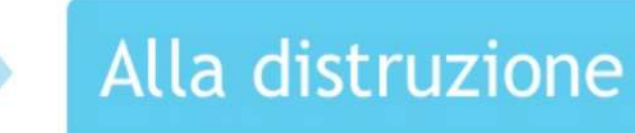

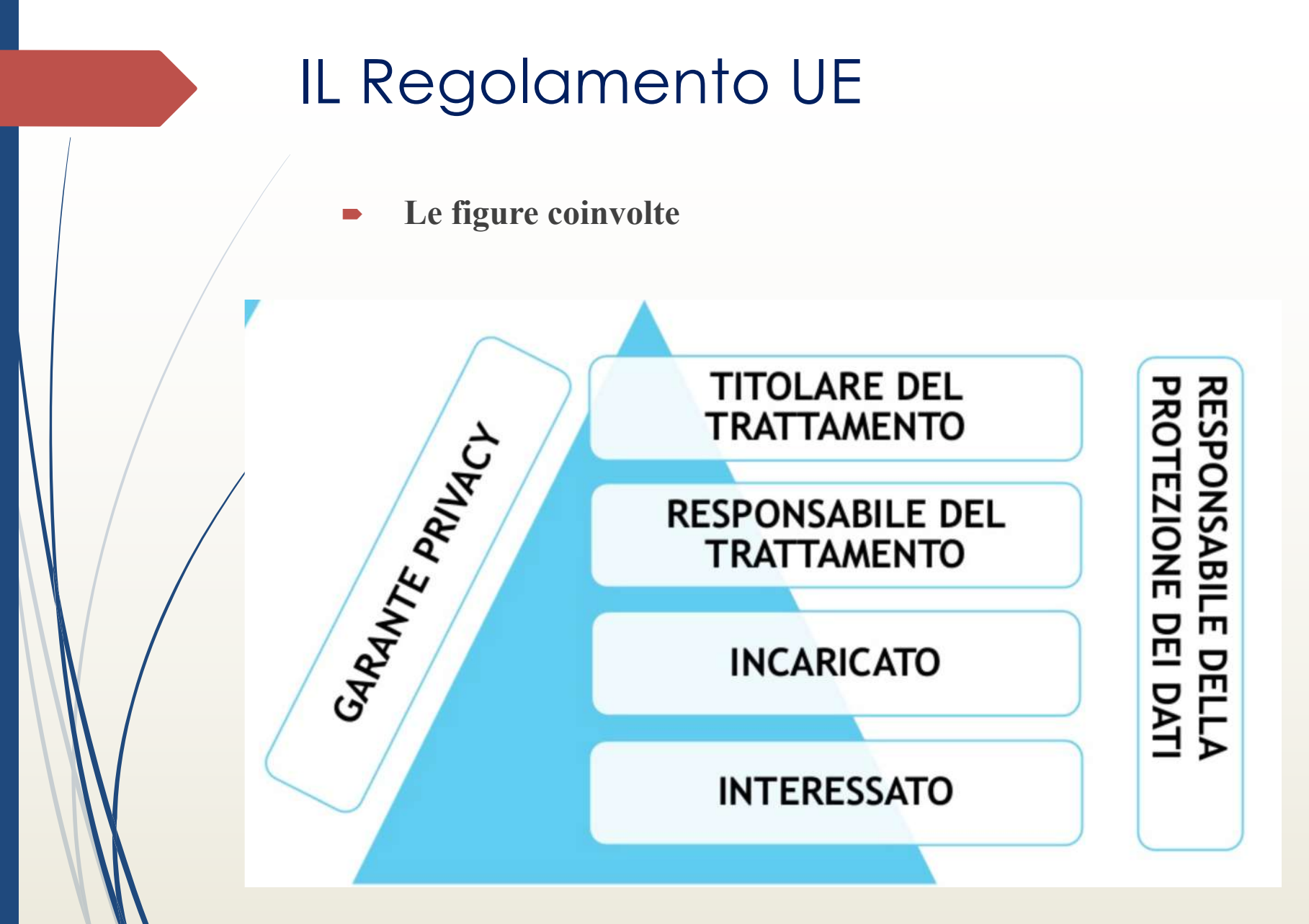

#### ´ **Titolare del trattamento**

´ è la persona fisica o giuridica (ad esempio una società) che tratta i dati personali degli interessati.

#### ´ **Responsabile del trattamento**

´ può non è affatto una figura interna all'organizzazione ma è una persona fisica o giuridica che tratta i dati personali degli interessati per conto del titolare all'esterno dell'organizzazione.

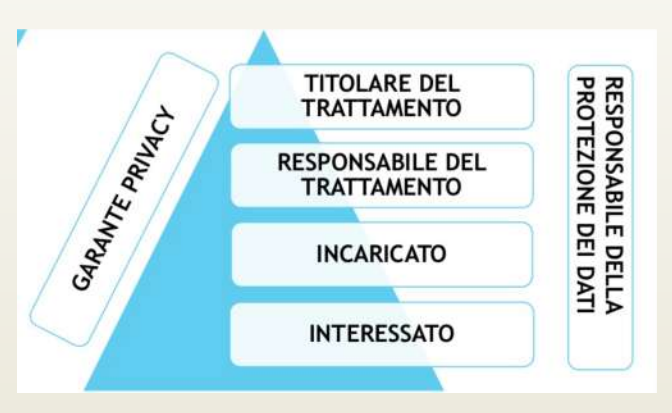

### ´ **Incaricato (DPO – DATA PROTECTION OFFICER)**

 $\rightarrow$  è una figura specializzata nella protezione dei dati personali attraverso l'applicazione delle misure tecniche ed organizzative. E' nominata solamente in presenza di alcune circostanze quali ad esempio il trattamento su larga scala di dati particolari ex "dati sensibili". E', di solito, un consulente esperto ma può essere anche interno all'organizzazione.

#### ´ **Interessato**

´ Il GDPR nasce con l'obiettivo di tutelare i dati personali delle persone fisiche che nel Regolamento vengono definite "Interessati del trattamento".

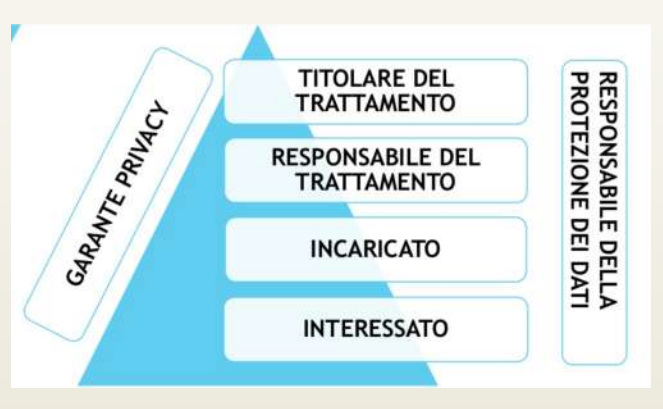

´ **I diritti degli interessati**

Diritto di accesso

Diritto di rettifica

Diritto alla cancellazione

Diritto di limitazione del trattamento

Diritto alla portabilità dei dati

Diritto di opposizione (profilazione)

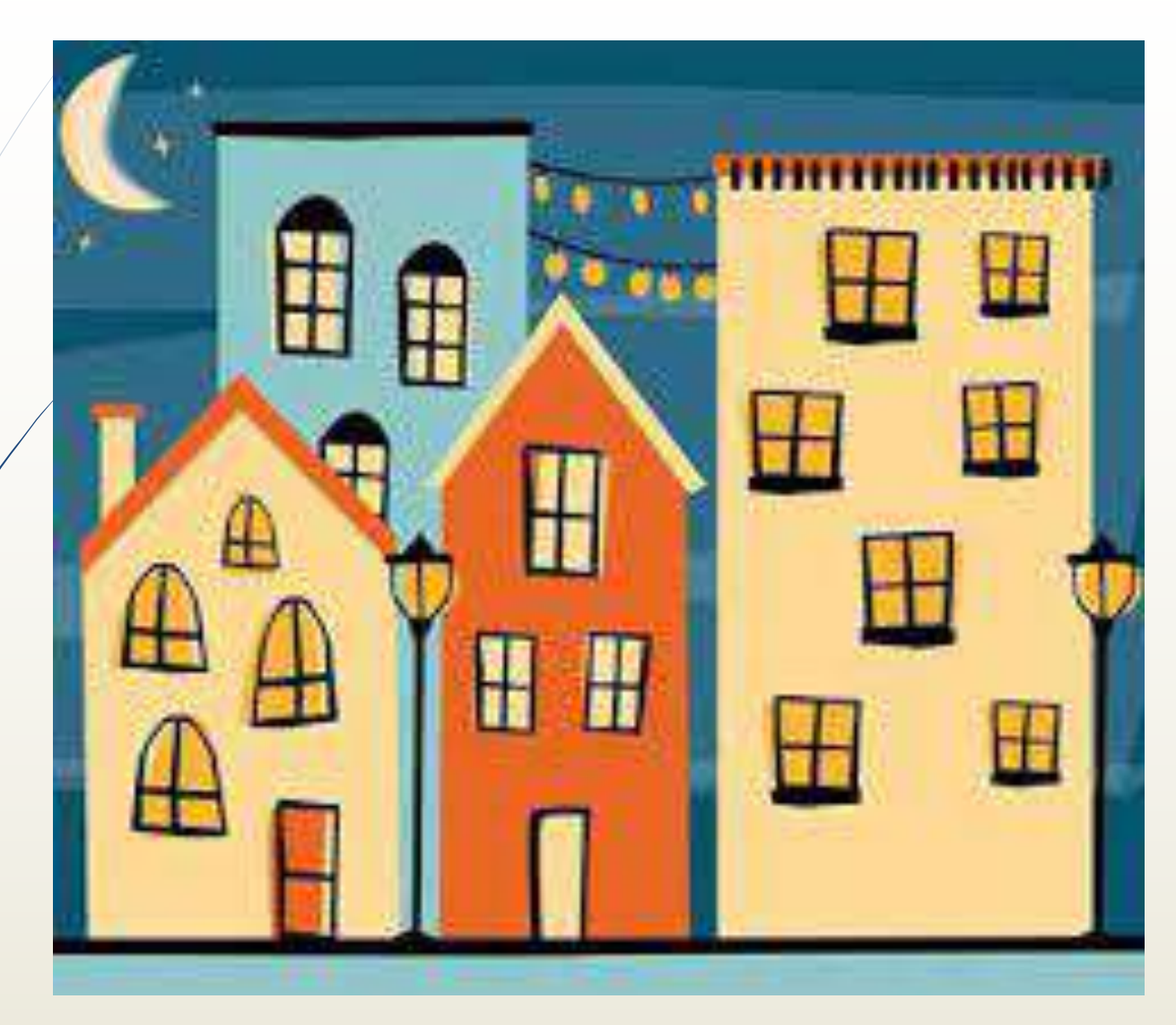

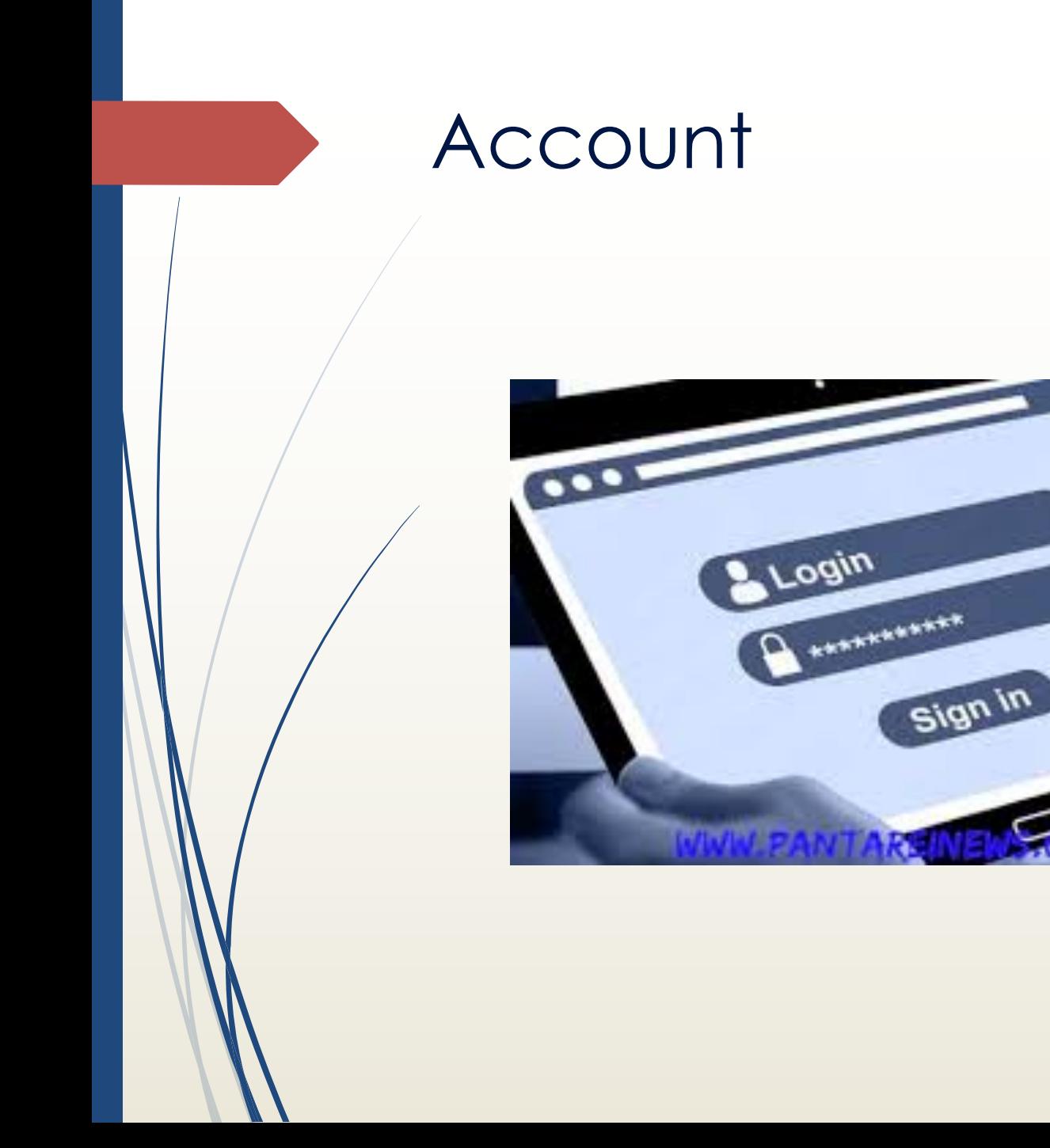

## Account

### $\blacksquare$  Le credenziali sono sempre in pericolo se non gestite **correttamente**

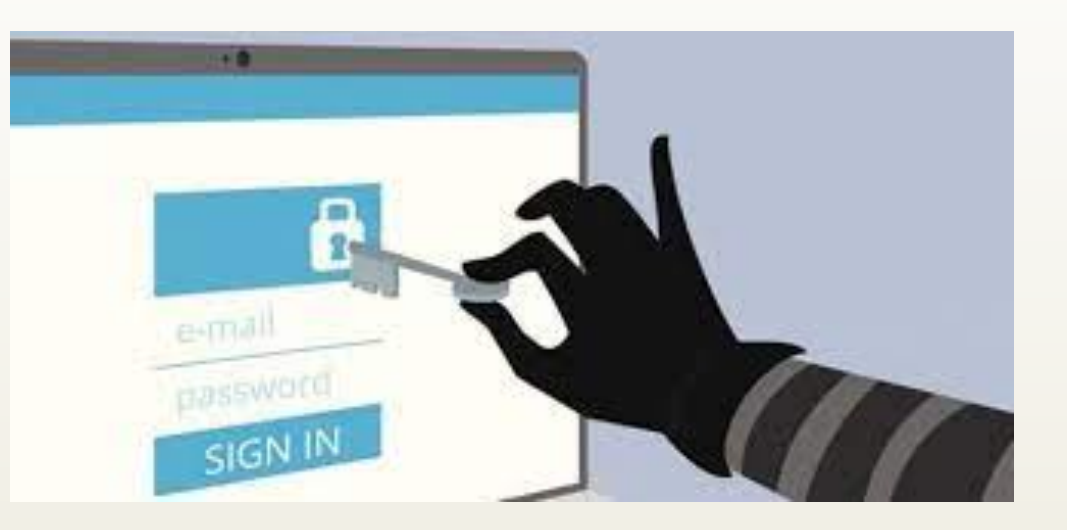

# Account

Alcune delle abitudini sbagliate sono:

 $\blacktriangleright$  Abitudine n° 1

- Salvare username / password di accesso per gestire la posta in maniera centralizzata attraverso un client di posta elettronica come Outlook o Thunderbird (i più utilizzati).
- $\blacktriangleright$  Abitudine n° 2
	- Salvare username / password quando il browser Chrome o Firefox ci chiede di salvare le password appena inserite, ad esempio su un social network o casella di posta elettronica.

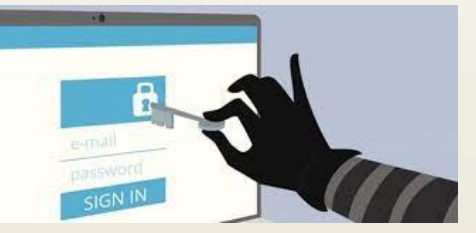

# Account – Abitudini sbagliate

Alcune delle abitudini sbagliate sono:

- $\blacktriangleright$  Abitudine n°3
	- Salvare username / password di accesso a sistemi di backup in cloud.
- $\blacktriangleright$  Abitudine n° 4
	- Salvare username / password su file TXT o su file XLS o DOC

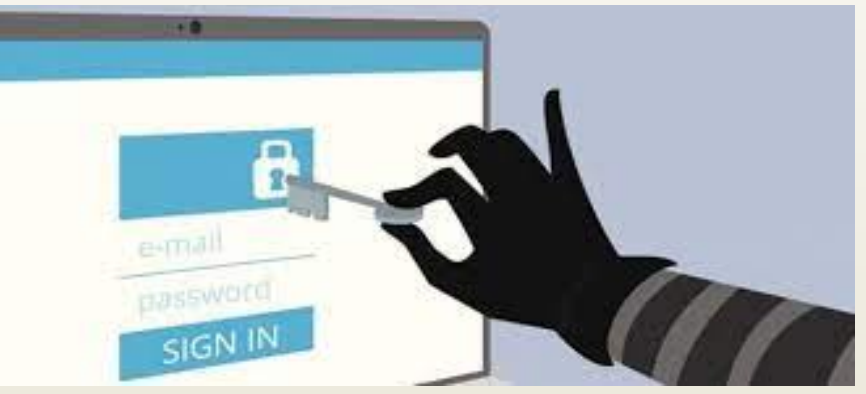

- Salvare username / password di accesso per gestire la posta in maniera centralizzata attraverso un client di posta elettronica come Outlook o Thunderbird (i più utilizzati).
	- ´ dobbiamo sapere che quando vengono memorizzate le credenziali di accesso su un client di posta elettronica, quest'ultimo le salva in una determinata cartella del disco fisso
	- $\blacksquare$  alcuni client le salvano in chiaro, altri ancora le salvano criptate con delle chiavi crittografiche scritte, alcune volte, da qualche parte sul disco fisso dello stesso computer.

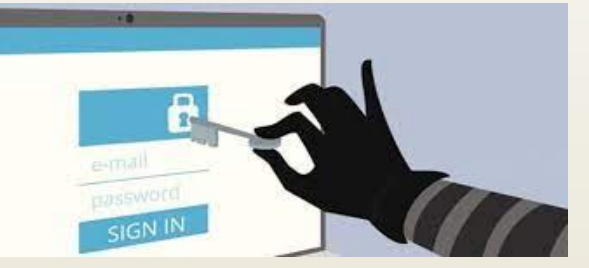

• Detto questo, è abbastanza banale capire che uno script malevolo (ad esempio un allegato arrivato sul nostro computer attraverso un messaggio di posta elettronica) potrebbe in maniera veramente molto semplice accedere a queste informazioni ed inviarle ad un malintenzionato pronto a riceverle e ad assumere il controllo completo delle n-caselle di posta elettronica con annesse credenziali che ha appena ricevuto.

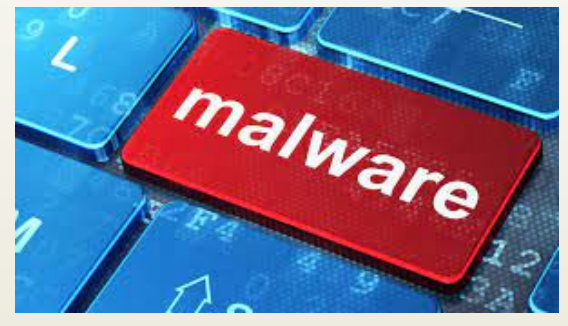

- Per fare questo lo script malevolo deve tener conto di solo 3 elementi:
	- $\blacksquare$  la posizione dei file in cui ci sono memorizzate le username e le credenziali;
	- la posizione delle eventuali chiavi;
	- il metodo con cui sono stati criptati.
- Purtroppo queste informazioni sono disponibili sul web per gran parte dei client di posta elettronica, come sono anche disponibili sul web una serie di strumenti pronti a compiere questo tipo di attività.

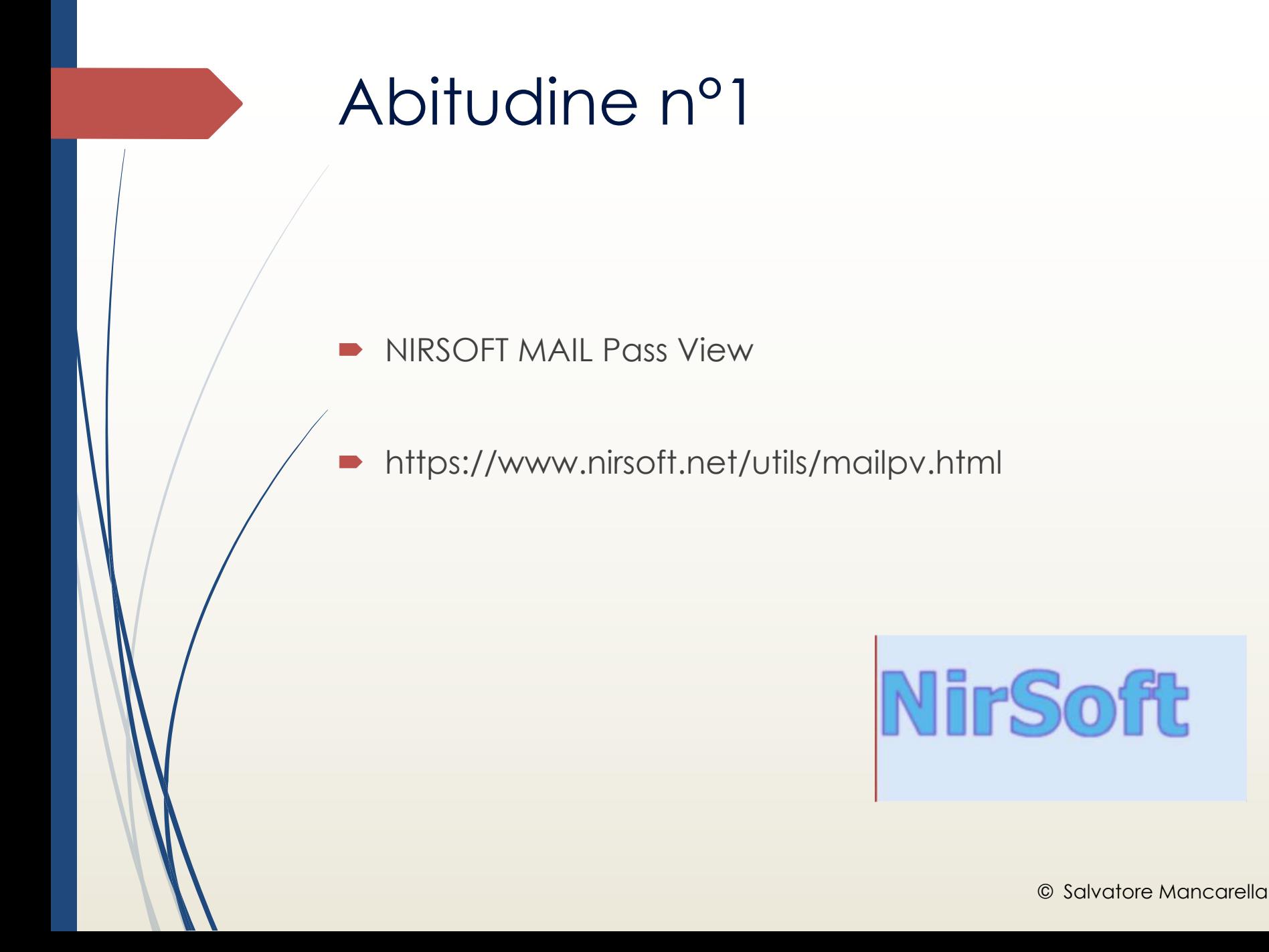

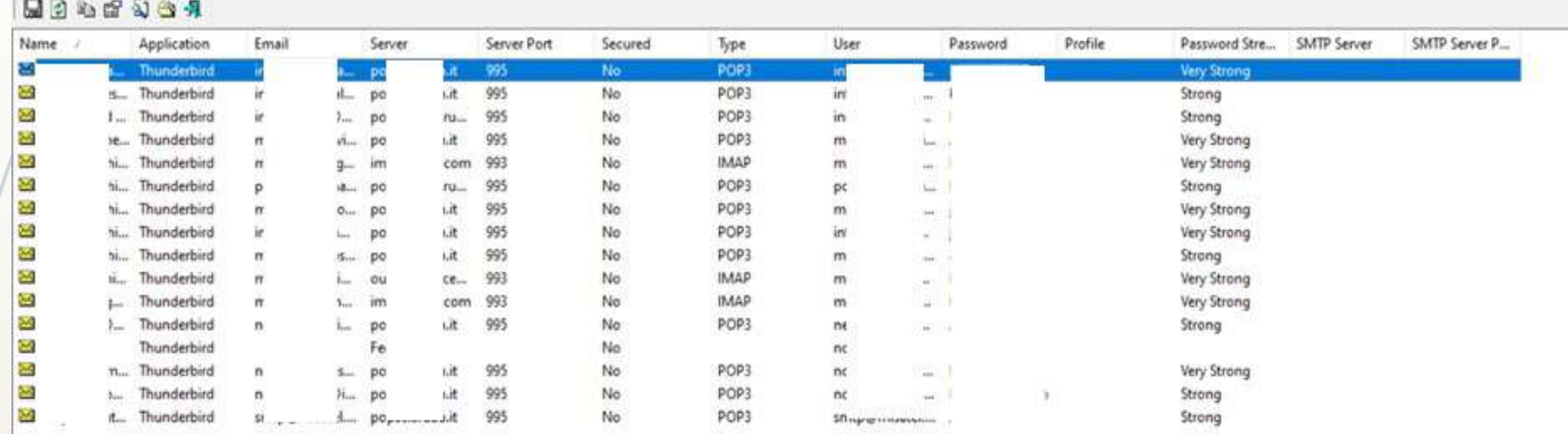

File Edit View Help

´ Addirittura, basterebbe rubare da un PC la cartella "profiles" di Thunderbird per poi analizzarla con calma su qualche altro sistema per estrarne le credenziali. Ancora più semplice dell'avviare uno script malevolo che con gli antivirus di nuova generazione potrebbe incontrare tanti problemi durante l'esecuzione, sarebbe fare un normalissimo copia ed incolla

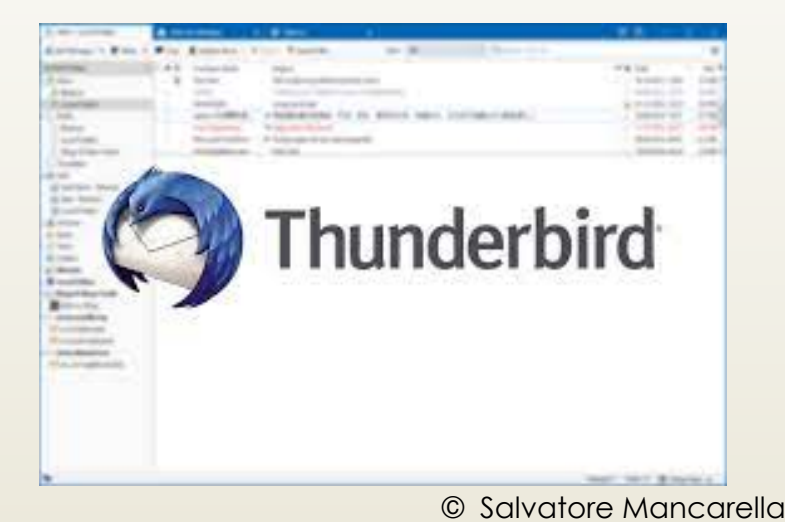

• Salvare username / password quando il browser Chrome o Firefox ci chiede di salvare le password appena inserite, ad esempio su un social network o casella di posta elettronica.

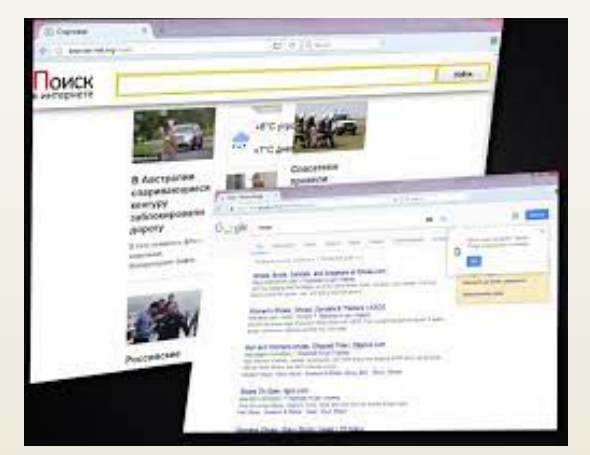

- Lo strumento WebBrowserPassView, ad esempio, è famoso e dimostra quanto sia semplice un'operazione di recupero credenziali memorizzate attraverso un browser; attraverso tale semplice strumento, un malintenzionato potrebbe recuperare credenziali di accesso a social network, e-commerce, webmail e servizi web di ogni genere.
- ´ https://www.nirsoft.net/utils/web\_browser\_password.ht ml

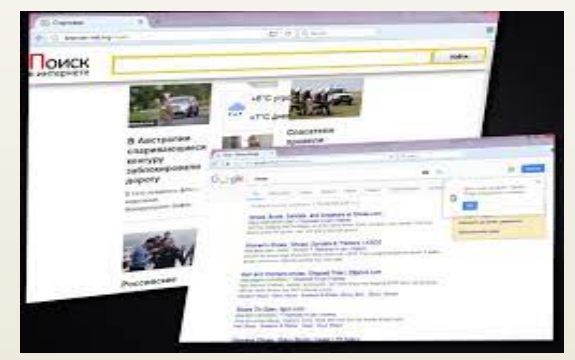

- $\rightarrow$  Salvare username / password di accesso a sistemi di backup in cloud
	- ´ presente simili problemi e rischi poiché anche i software che si occupano di Backup conservano in qualche cartella, le credenziali di accesso ad una connessione di rete, ad un sistema in cloud. E' importante conoscere se il software di backup utilizzato conserva le credenziali in chiaro o criptate.

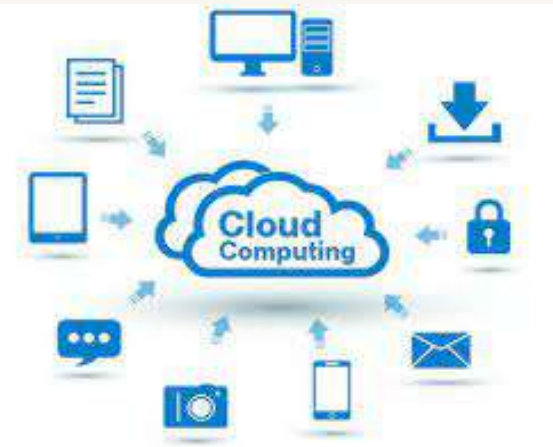

- $\blacksquare$  La possibilità di salvare le credenziali in un file TXT, quest'ultima risulta essere più sicura, nella sua pericolosità, rispetto al problema del client di posta elettronica.
	- $\blacksquare$  Ad esempio, il malware o il malintenzionato dovrebbe conoscere il nome del file su cui l'utente ha salvato alcune credenziali e la sua localizzazione all'interno del disco;

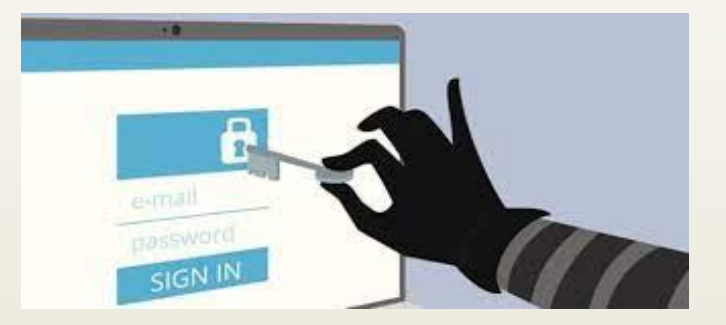

# Consigli

- $\blacktriangleright$  Applicare la Multi Factor Authentication ove **L'autenticazione a più fattori**
- Bisogna precisare che si può parlare di MFA quando si integrano almeno 2 soluzioni tra **conoscere**, **avere** ed **essere rappresentati** in modo univoco.
	- Una password, una username, un PIN sono elementi che si **conoscono**;
	- $\blacksquare$  un token, una smart card, un SMS ricevuto sullo smartphone sono elementi che si **hanno**;
	- $\blacksquare$  l'impronta digitale, il riconoscimento facciale, la scansione dell'iride sono elementi che ci **rappresentano** in modo univoco.

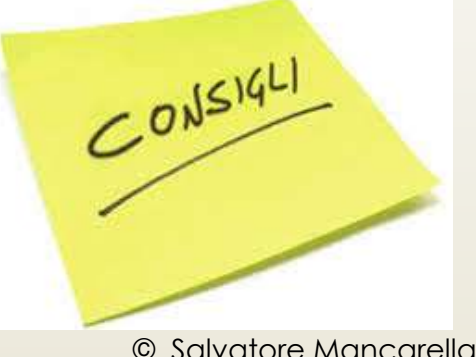

# **Consiglio**

- $\blacksquare$  Utilizzare client di posta elettronica, in cui ci è permesso di usare chiavi crittografiche personalizzate, ad esempio Thunderbird con la Master Password.
- $\blacksquare$  Utilizzare software e strumenti di backup, in cui le credenziali vengono criptate con una chiave personalizzata o attraverso metodologie di Hashing.
	- Evitare di conservare credenziali su file TXT, XLS facilmente intercettabili da un malware o da un malintenzionato, ad esempio su un file password.xls all'interno della cartella documenti o desktop.

 $C^{0,15|4L1}$ © Salvatore Mancarella

# Controlliamo la mail

## https://haveibeenpwned.com/

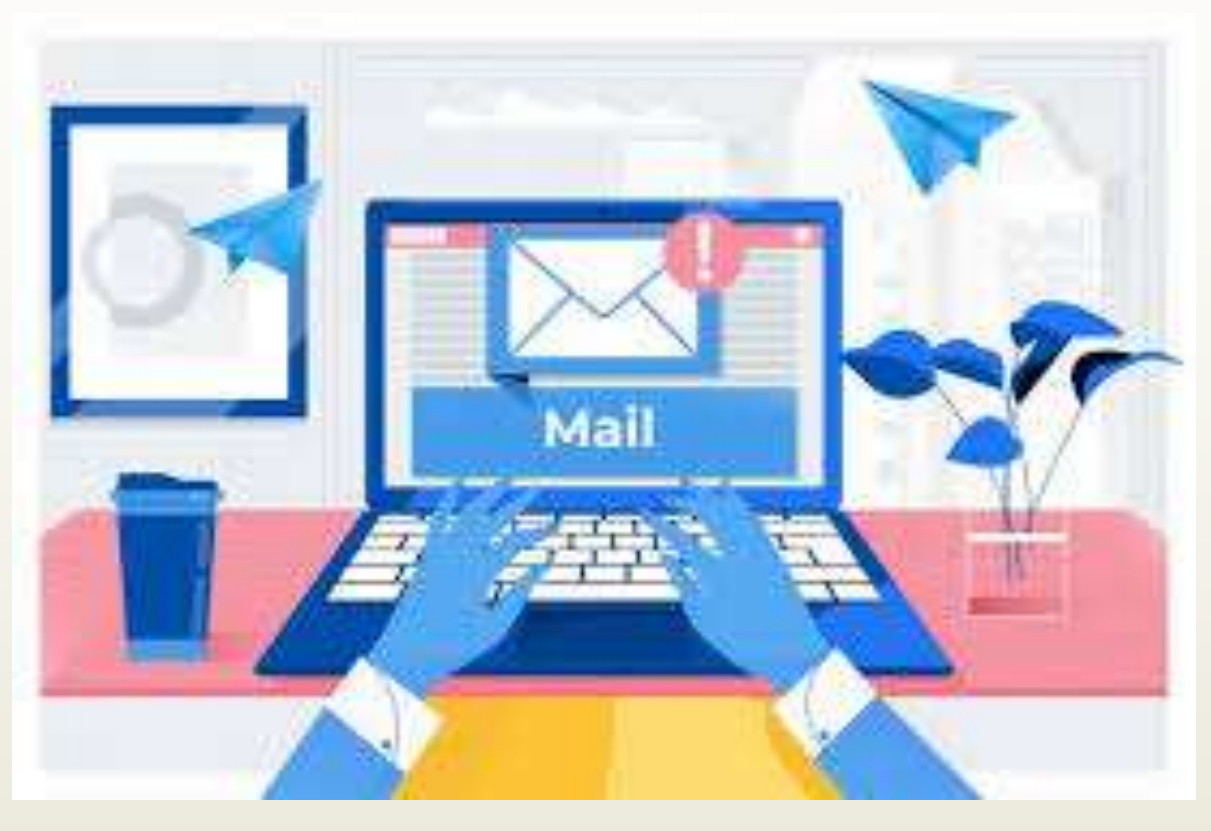

## Software

**•** Per criptare file (veracrypt)

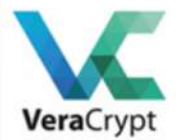

- $\blacksquare$  https://www.veracrypt.fr/en/Downloads.html
- **Ativirus** 
	- https://www.mcafee.com/it-it/index.html (a pagamento)

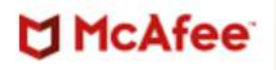

https://www.avast.com (Free)

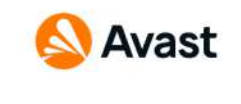

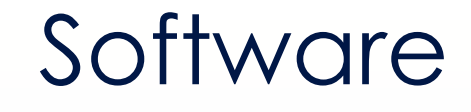

- Per trovare eventuali Malware
	- ´ https://it.malwarebytes.com/mwb-download/

# Malwarebytes

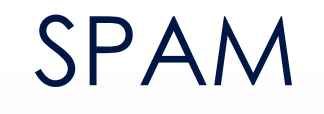

 $\blacksquare$  Lo SPAM è l'invio, spesso massiccio e ripetuto di comunicazioni promozionali senza il consenso del destinatario

## https://www.youtube.com/watch?v=hDOH09EcFr0

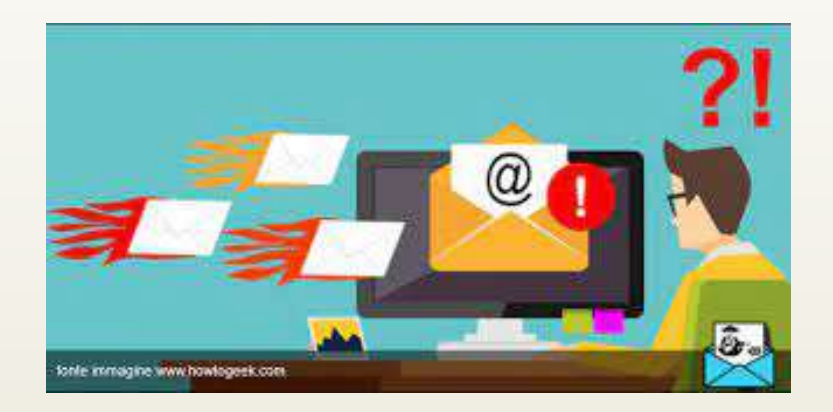

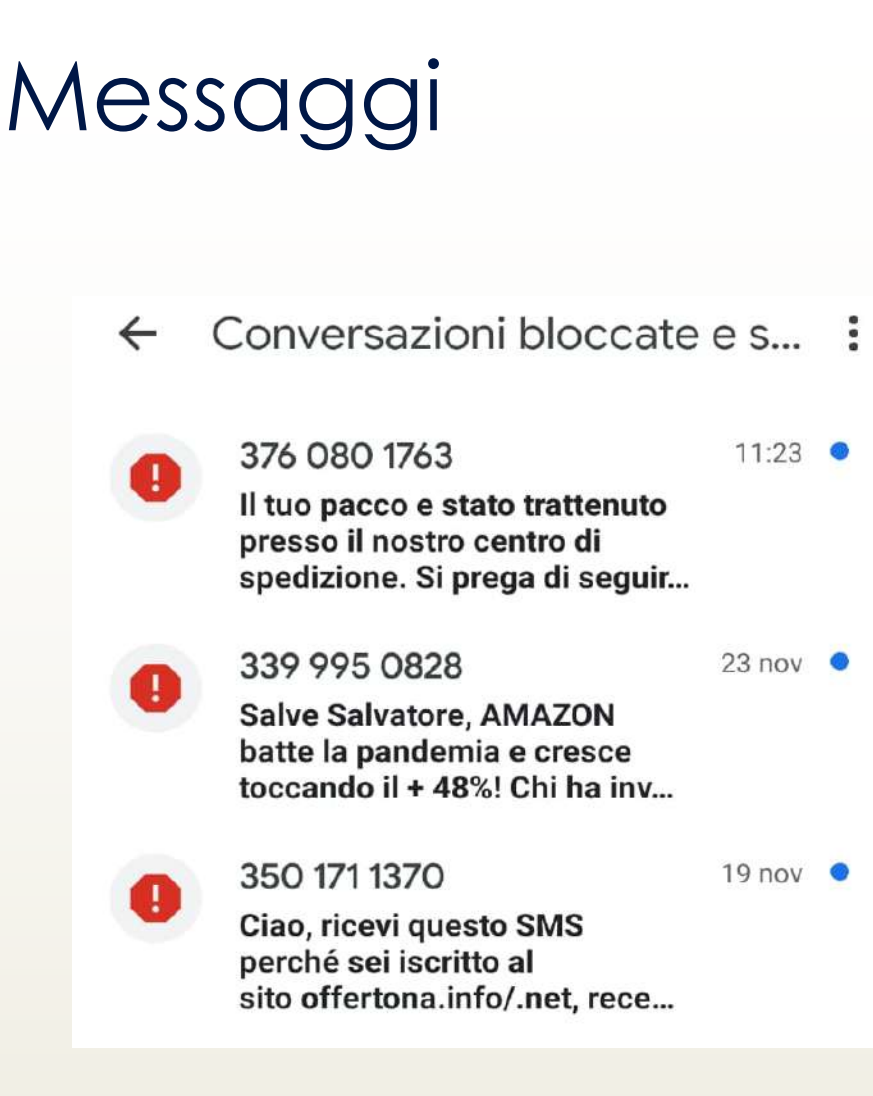

# Mail

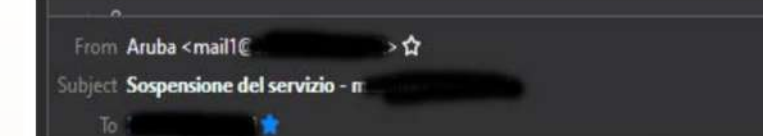

Gentile Cliente,

Si tratta di un avviso per informarti che il tuo account è stato sospeso. Di seguito sono riportati i dettagli di questa sospensione:

Nome dominio:

Motivo della sospensione: il nostro sistema di fatturazione ha rilevato che il tuo nome di dominio è scaduto, non rinnovato nonostante il precedente aumento.

Per riattivarlo ti viene chiesto di compilare manualmente il modulo di rinnovo dei tuoi servizi in base alle istruzioni e ai passaggi sul link qui sotto:

#### http://hosting.aruba.it/Domini/spediscidatidominio.asp

In caso di mancato pagamento, il tuo account verrà sospeso in poche ore.

Si prega di contattare il nostro servizio clienti in caso di problemi o altre domande: info@aruba.it

Cordiali Saluti

Customer Care Aruba S.p.A. www.aruba.it assistenza.aruba.it

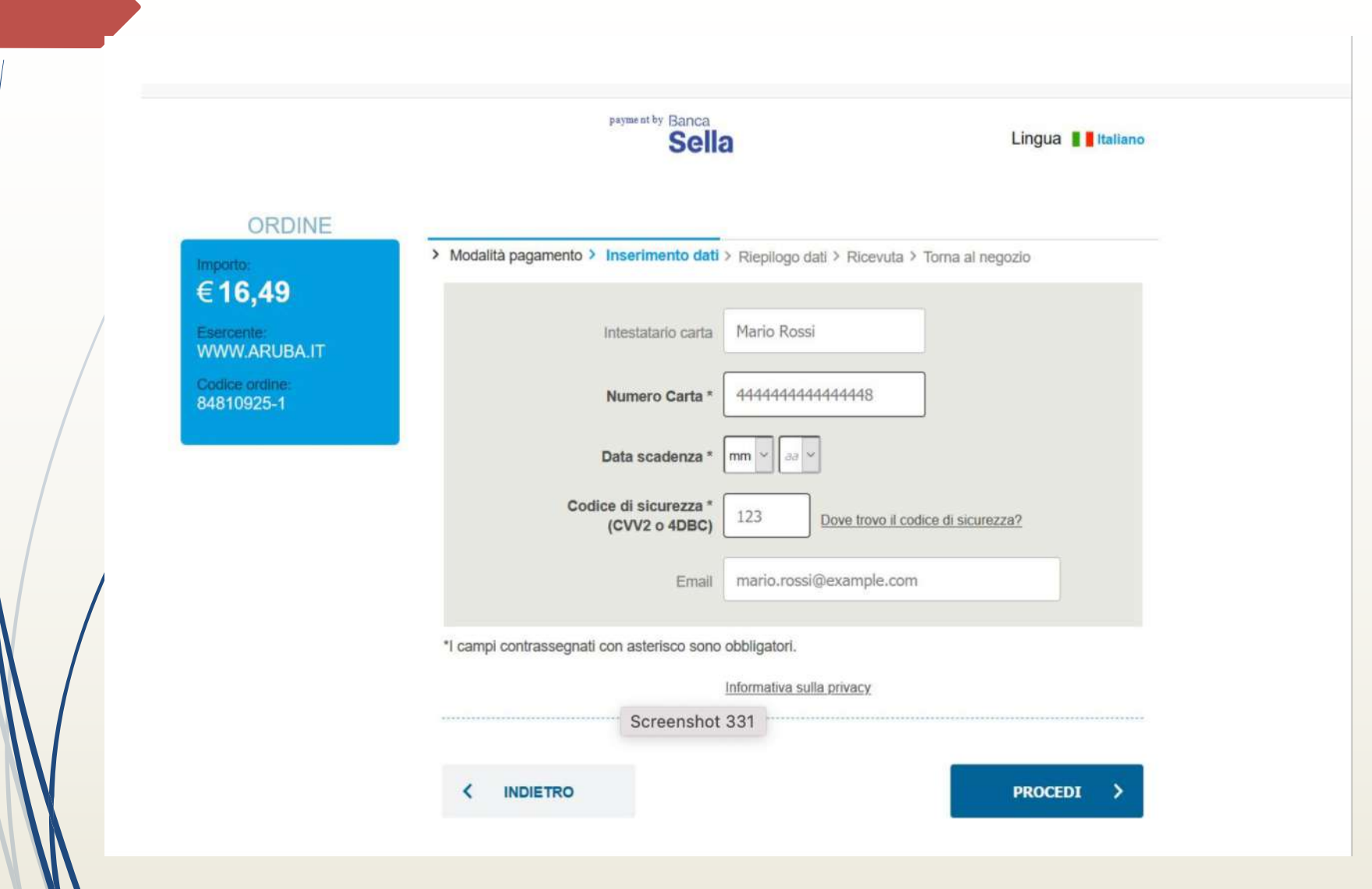

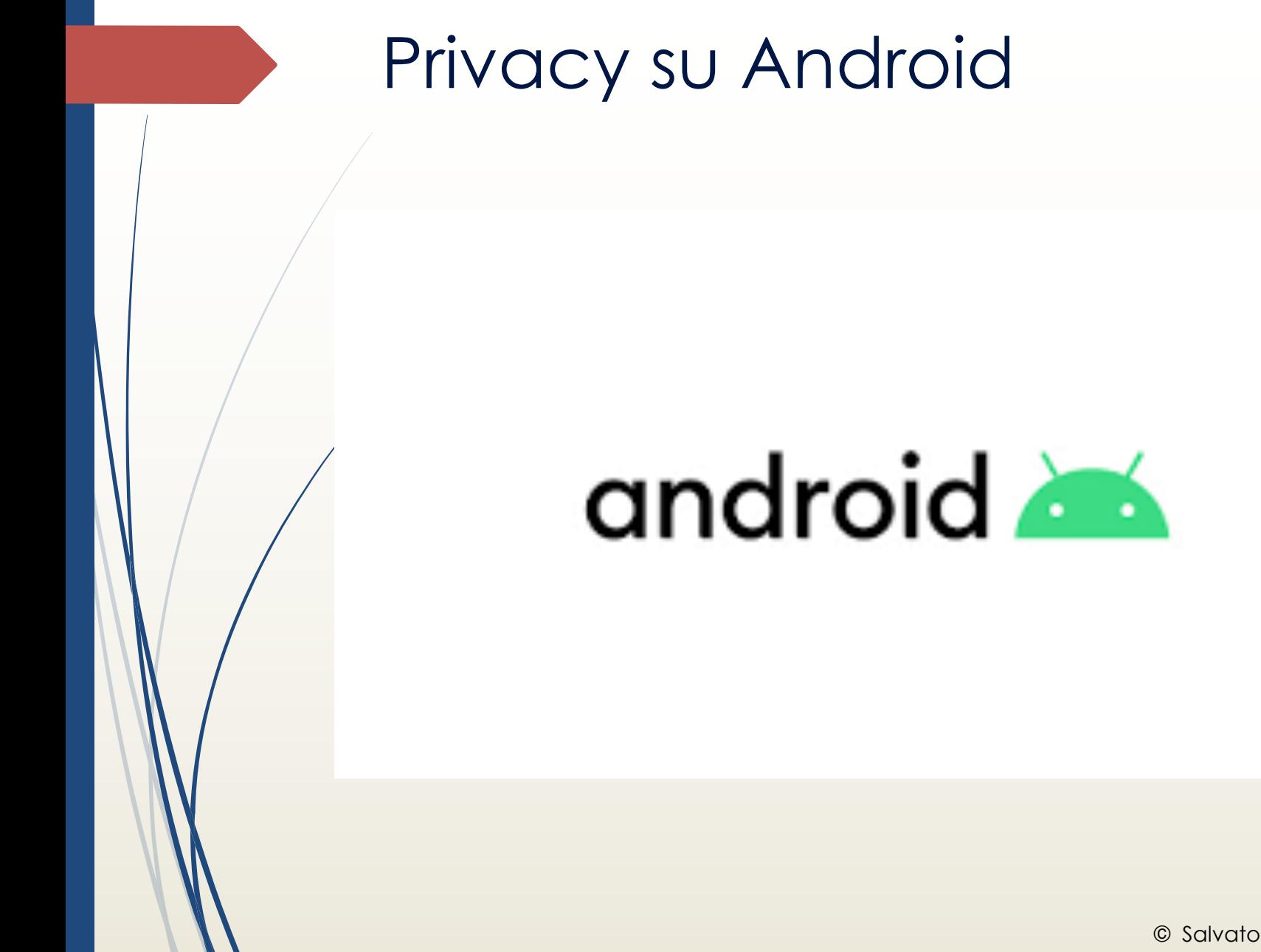

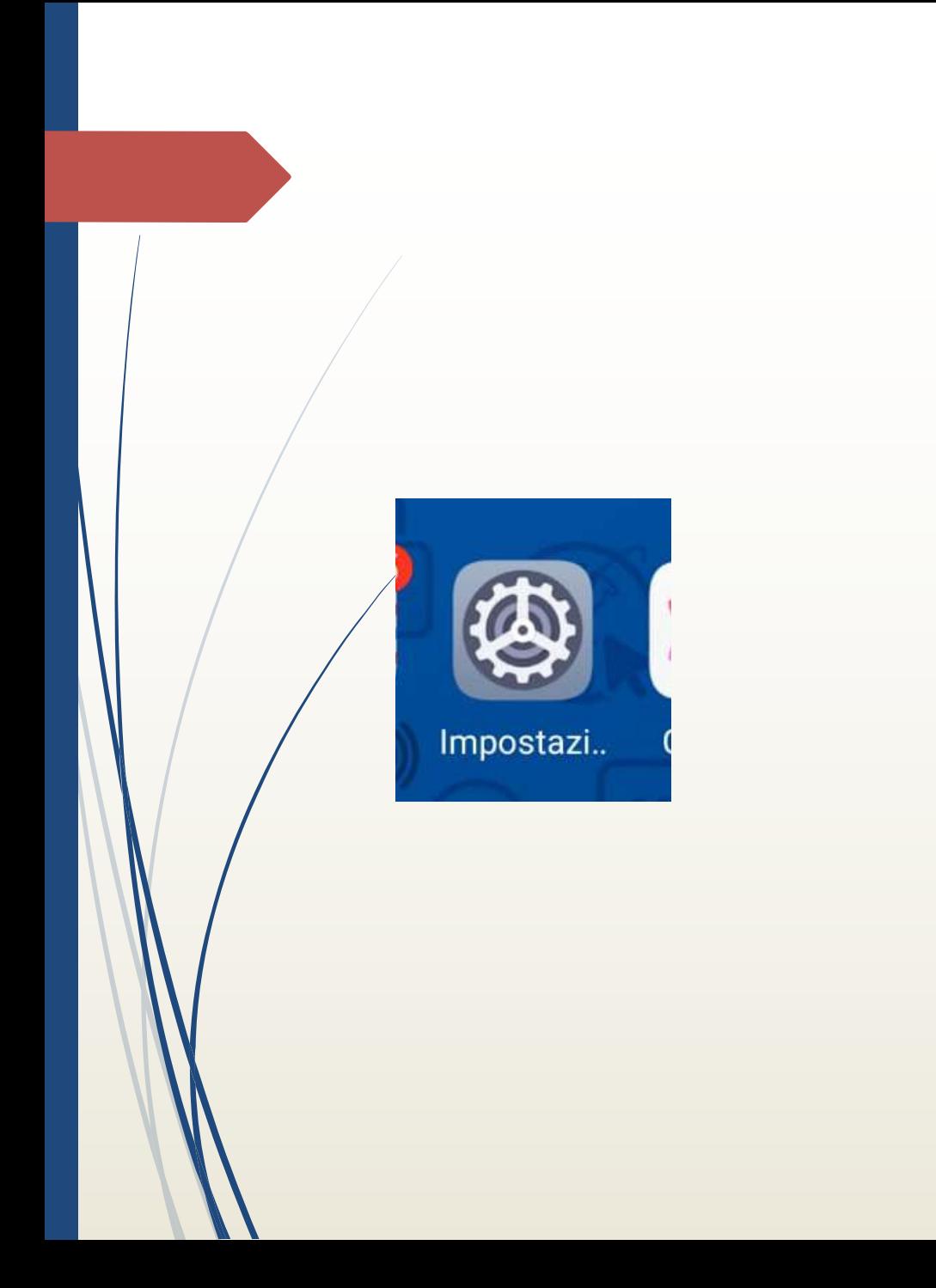

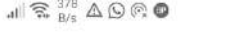

Impostazioni

sall

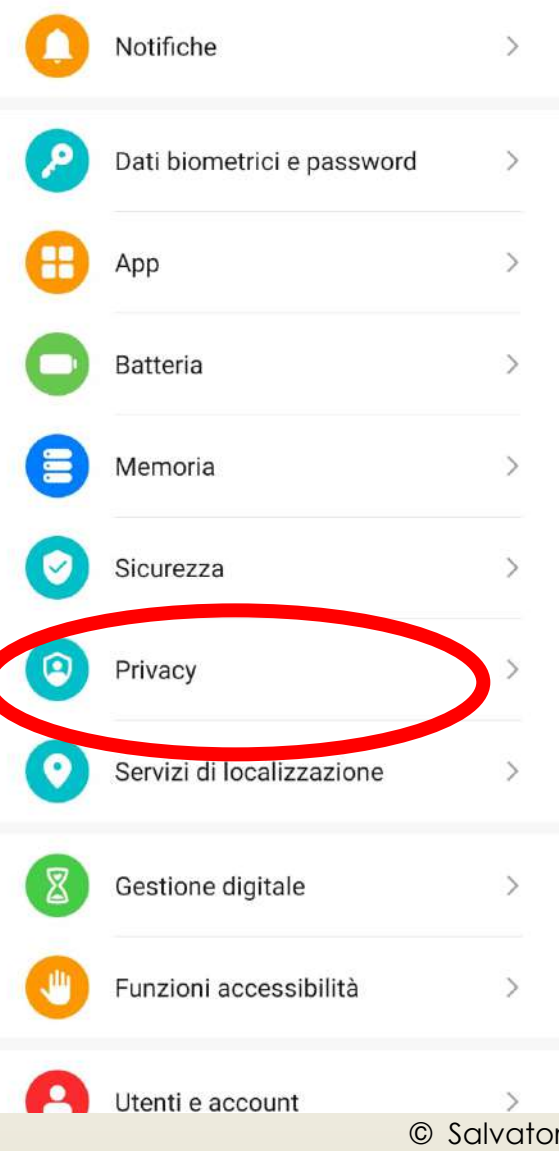

re Mancarella

## $\leftarrow$  Privacy Gestione autorizzazioni Spazio privato Pubblicità  $\mathcal{P}$ Condividi dati di analisi Contribuisci a migliorare le interfacce Huawei (SDK e API) utilizzate da altre app, consentendo l'analisi statistica dei dati di utilizzo da queste interfacce. Per ulteriori informazioni, leggi Informativa su Dati di analisi e sulla Privacy. Compilazione automatica Google  $\geq$ Cronologia delle posizioni Google  $\left\langle \right\rangle$ Avanzate  $\checkmark$ Gestione attività, Annunci, Utilizzo e diagnostica Maggiori info sulla privacy

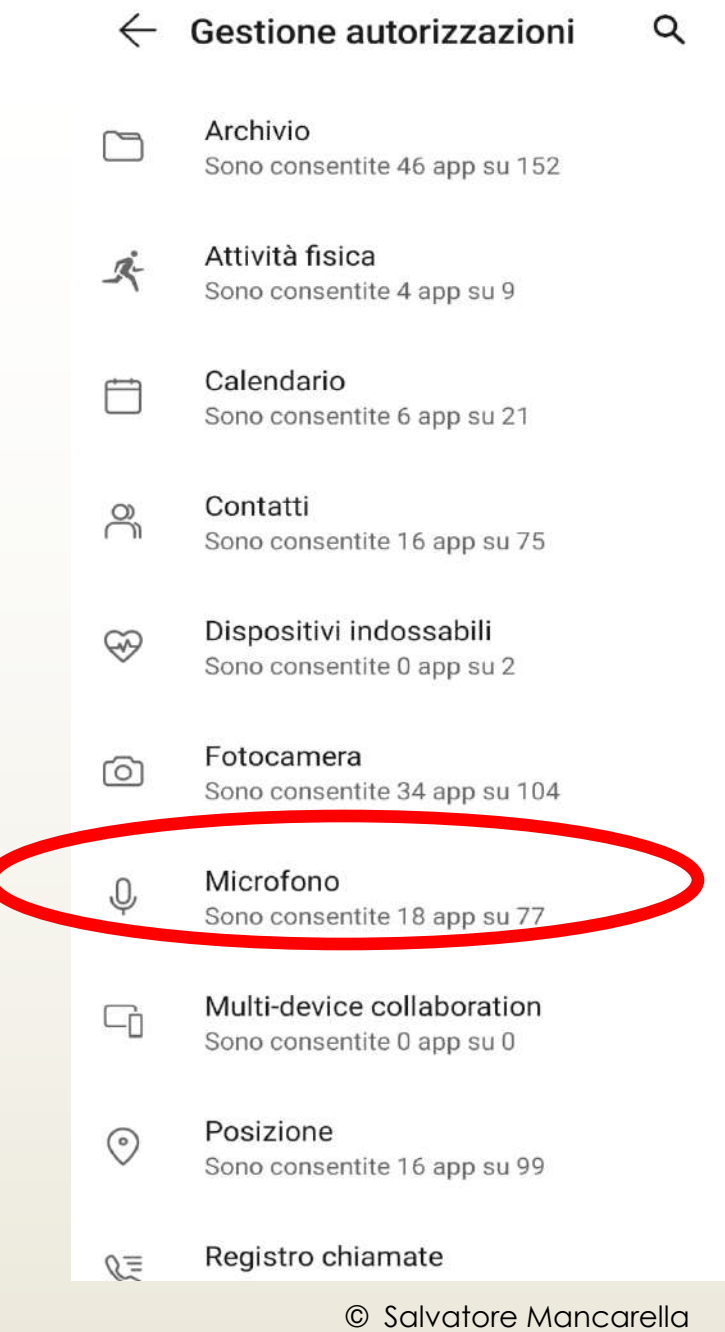

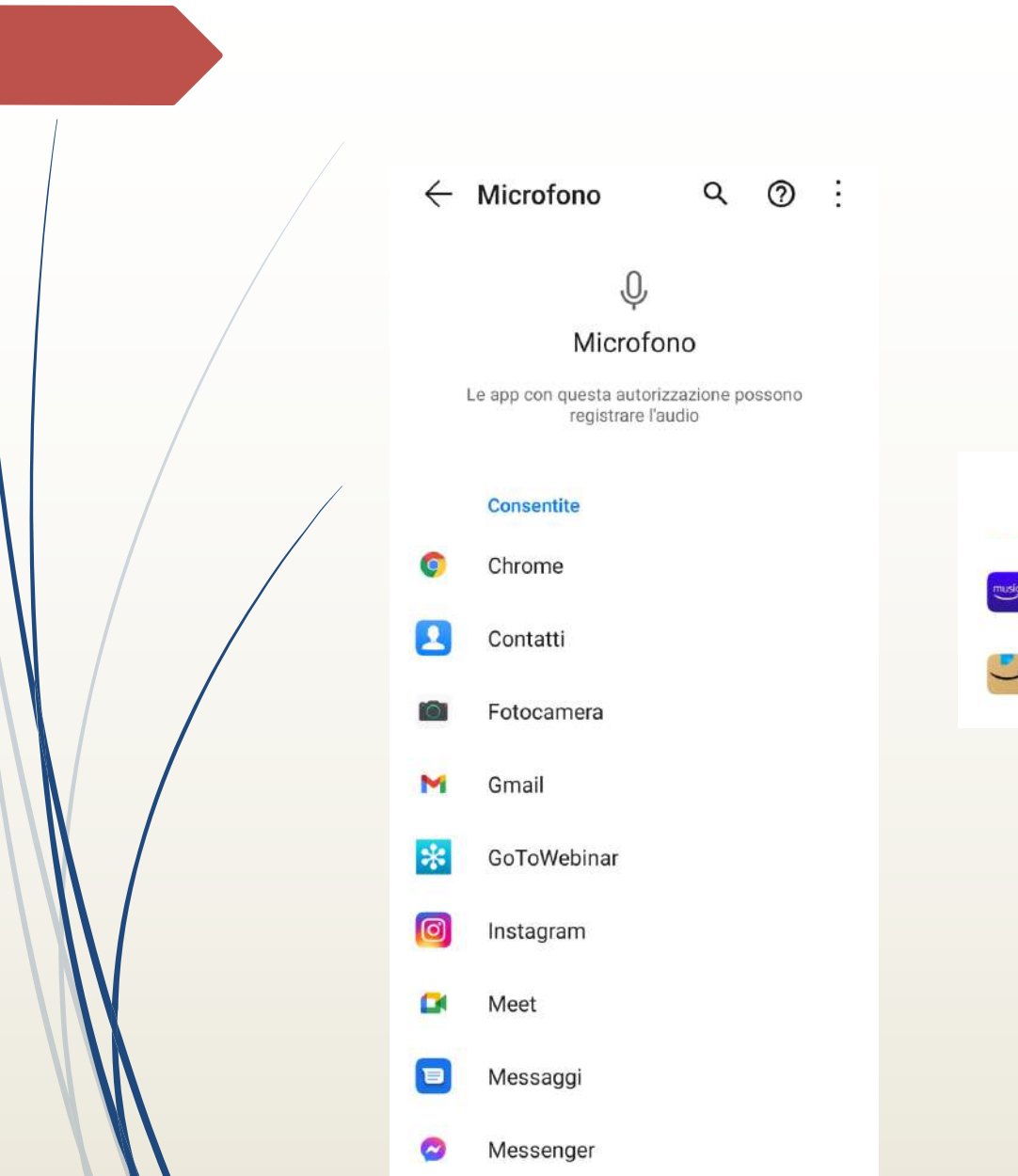

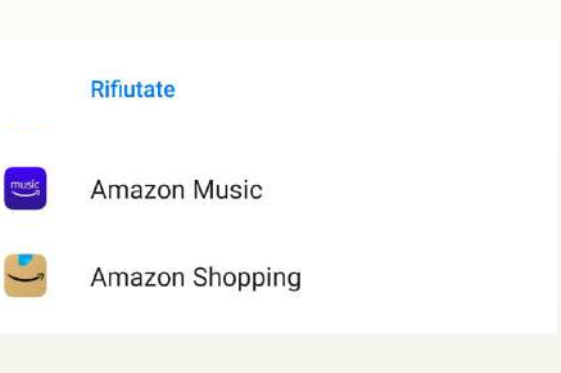

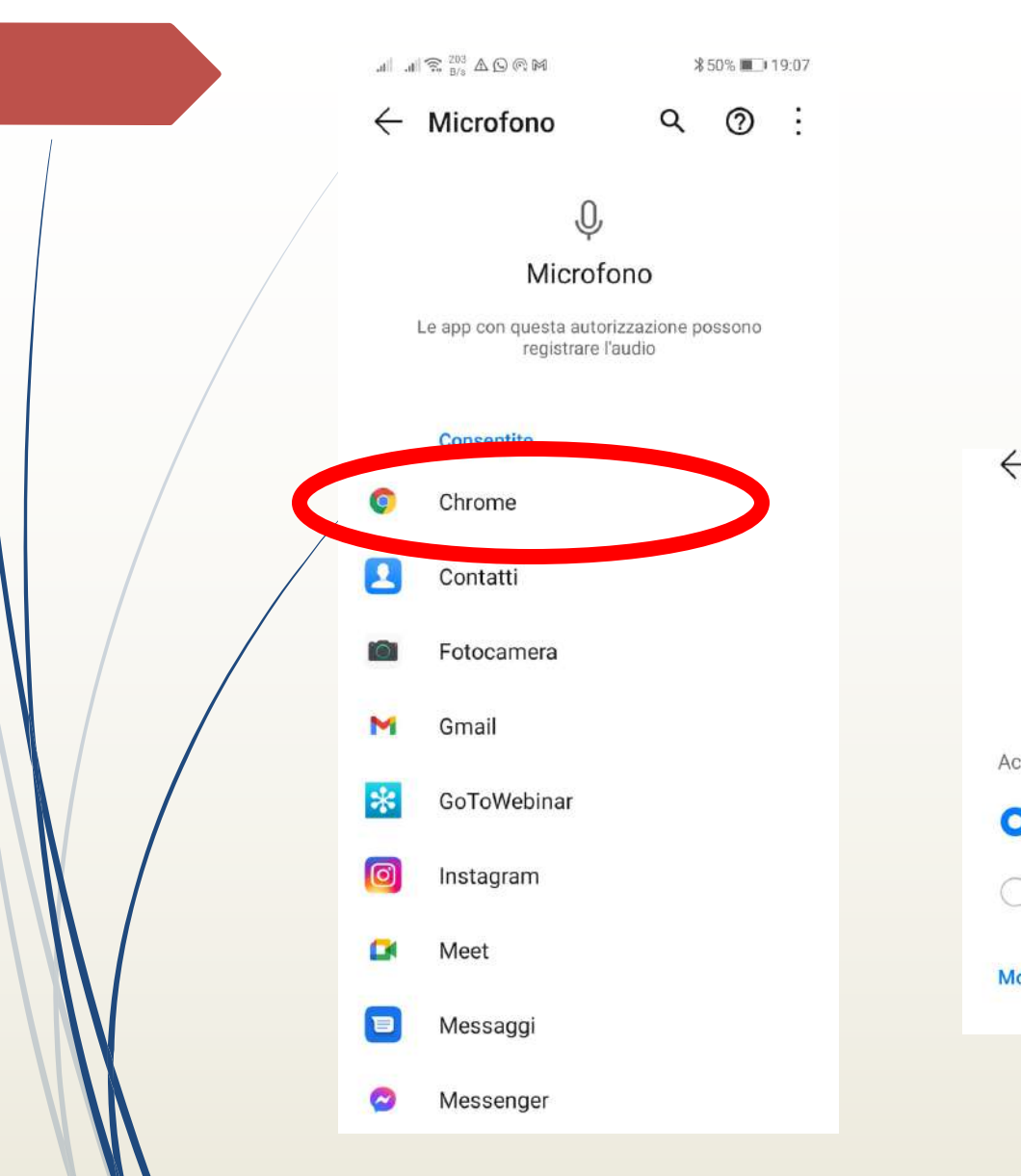

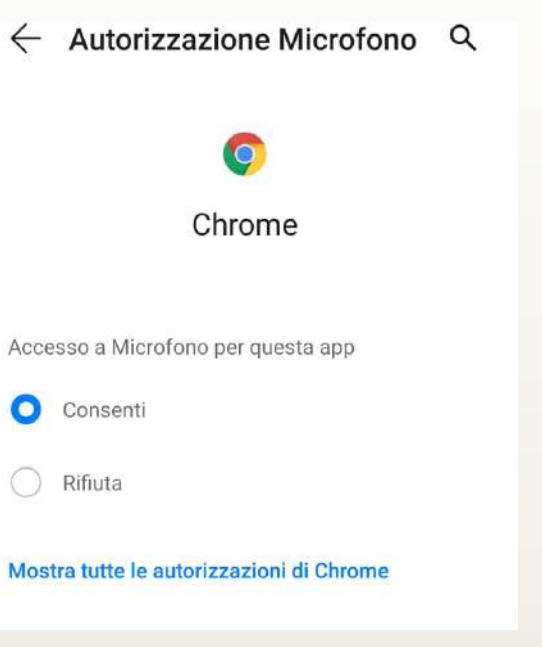

#### $\leftarrow$  Privacy

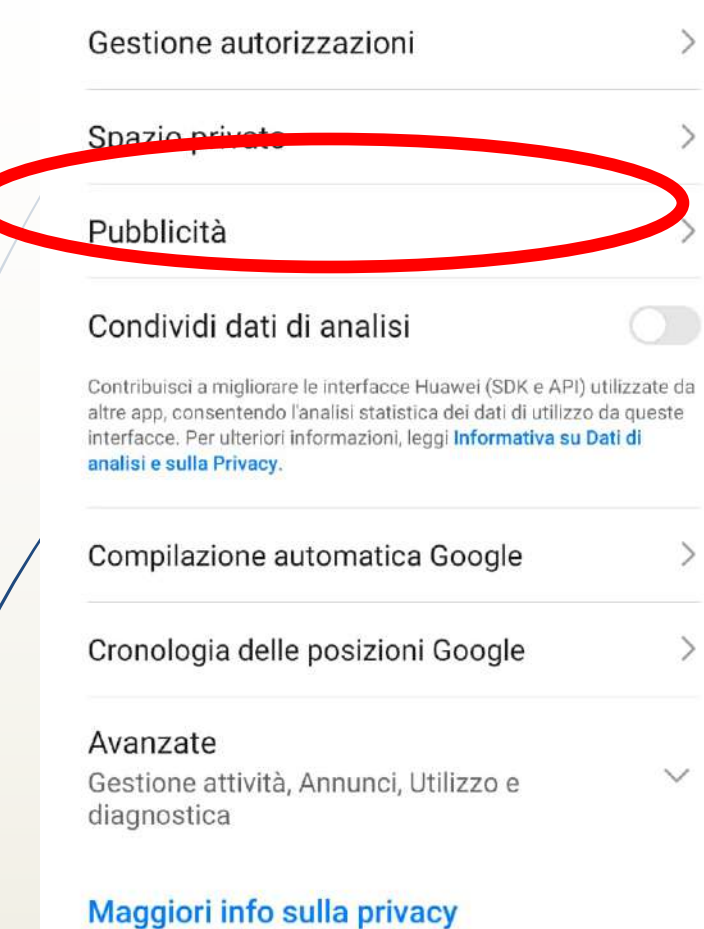

#### $\leftarrow$  Pubblicità

#### TUTTI GLI INSERZIONISTI

#### Disattiva annunci personalizzati

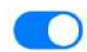

Puoi scegliere di non ricevere annunci personalizzati che utilizzano il tuo ID Annuncio. Se annulli questa opzione, riceverai comunque annunci commerciali, tuttavia potrebbero essere meno pertinenti alle tue preferenze. Maggiori dettagli

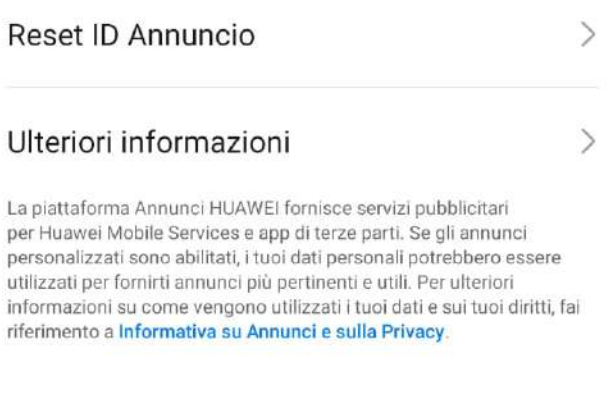

## $\leftarrow$  Privacy

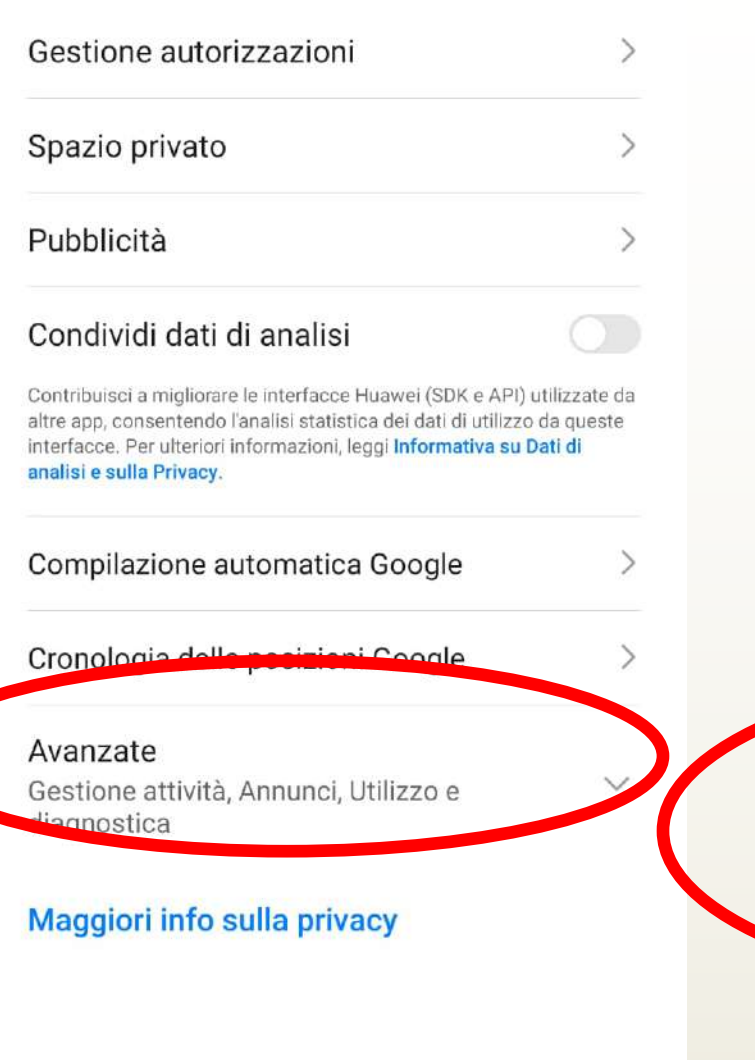

## $\leftarrow$  Privacy

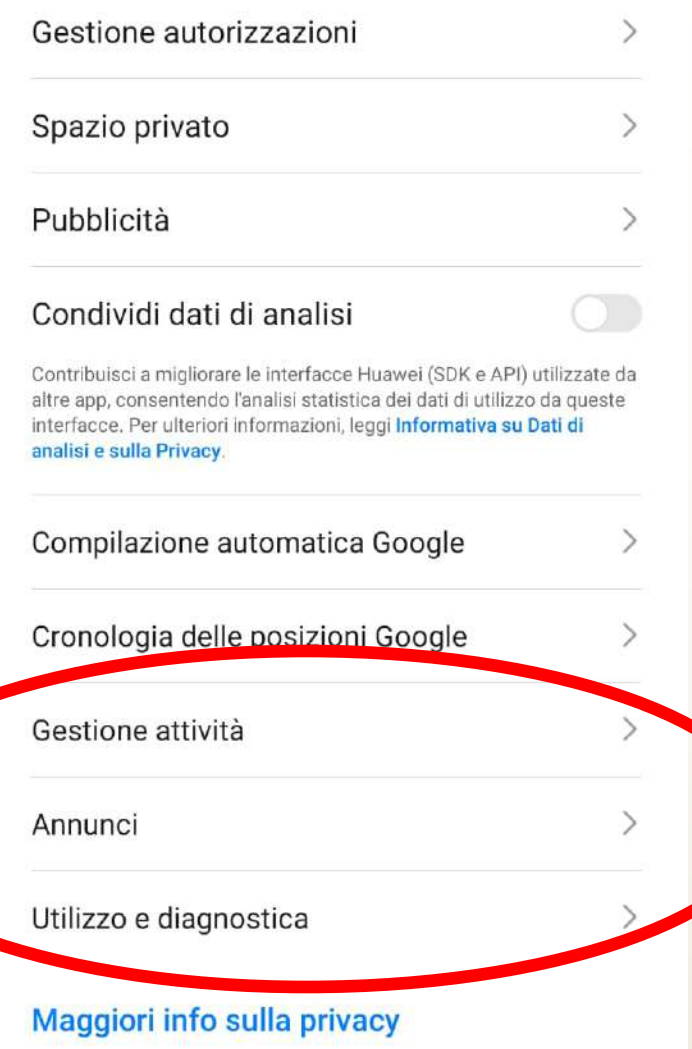

#### $\leftarrow$ Privacy

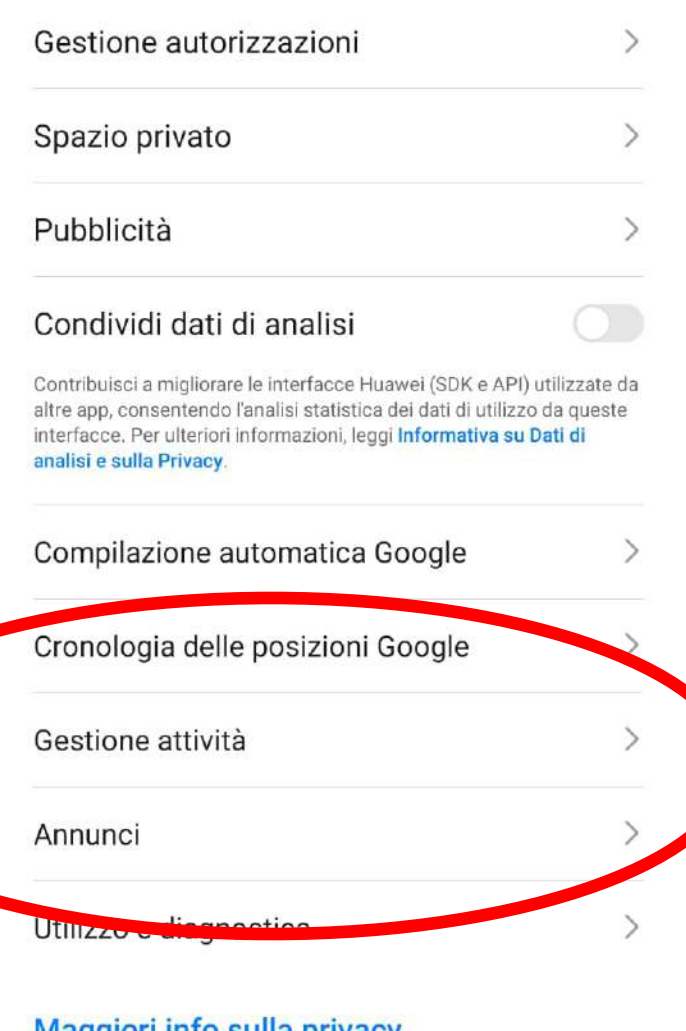

#### $\leftarrow$ Annunci

#### Reimposta ID pubblicità

#### Disattiva Personalizzazione annunci

Indica alle app di non usare il tuo ID pubblicità per creare profili o mostrare annunci personalizzati.

#### Annunci Google

Il tuo ID pubblicità: e140d55e-6966-41ca-9fd4-6bf416b8d40d

**Maggiori info sulla privacy** 

#### $\leftarrow$ Annunci

#### Reimposta ID pubblicità

#### Disattiva Personalizzazione annunci

Indica alle app di non usare il tuo ID pubblicità per creare profili o mostrare annunci personalizzati.

#### Annunci Google

Il tuo ID pubblicità: e140d55e-6966-41ca-9fd4-6bf416b8d40d

#### Annunci

 $\leftarrow$ 

 $\ddot{\cdot}$ 

#### Reimposta ID pubblicità

Disattiva Personalizzazione annunci Indica alle app di non usare il tuo ID pubblicità per creare profili o mostrare annunci personalizzati.

#### Disattivare gli annunci basati sugli interessi?

Vedrai ancora gli annunci, che però potrebbero non essere basati sui tuoi interessi.

Tieni presente che, se svuoti la cache, l'impostazione di disattivazione non sarà più applicata.

#### **ANNULLA** OK

#### $\leftarrow$ Privacy

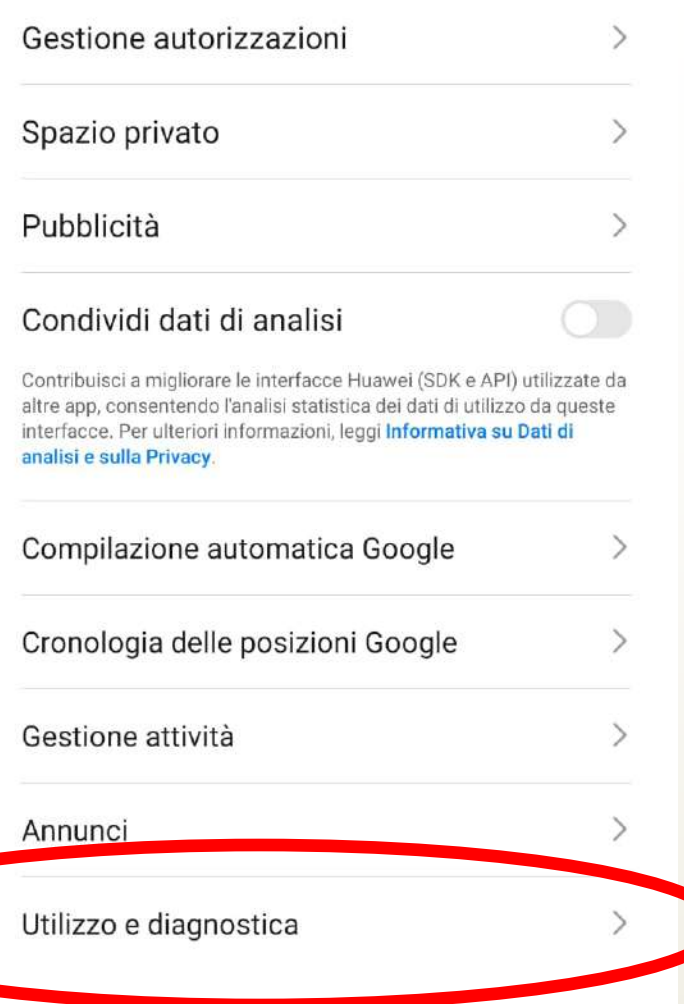

#### Maggiori info sulla privacy

#### Utilizzo e diagnostica  $\leftarrow$

#### $\ddot{\cdot}$

Off

Contribuisci a migliorare la tua esperienza sui dispositivi Android inviando automaticamente a Google dati diagnostici e sull'utilizzo delle app e del dispositivo. Queste informazioni consentiranno di migliorare la durata della batteria, la stabilità delle app e del sistema e altri aspetti. Alcuni dati aggregati saranno utili anche per app e partner di Google, ad esempio gli sviluppatori Android. Se hai attivato l'impostazione Attività web e app aggiuntiva, questi dati potrebbero essere salvati nel tuo Account Google.

Si tratta di informazioni generali sul dispositivo e sulla relativa modalità di utilizzo (ad esempio il livello della batteria, l'attività in app e sistema e gli errori). I dati verranno utilizzati per migliorare i dispositivi Android e alcune informazioni aggregate saranno utili anche per app e partner di Google, ad esempio gli sviluppatori Android, che potranno migliorare i propri prodotti e le proprie app.

La disattivazione di questa funzione non influisce sulla capacità del dispositivo di inviare le informazioni necessarie per i servizi essenziali, ad esempio gli aggiornamenti di sistema e sicurezza.

#### Scopri di più

# Deepfake

Il **deepfake** (parola coniata nel 2017) è una tecnica per la sintesi dell'immagine umana basata sull'intelligenza artificiale, usata per combinare e sovrapporre immagini e video esistenti con video o immagini originali, tramite una tecnica di apprendimento automatico. È stata anche usata per creare falsi video pornografici ritraenti celebrità, ma può anche essere usato per creare fake news, bufale e truffe, per compiere atti di cyberbullismo o altri crimini informatici di varia natura oppure per satira.

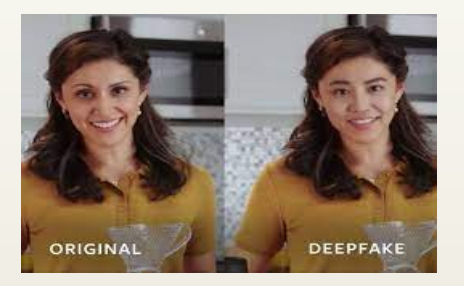

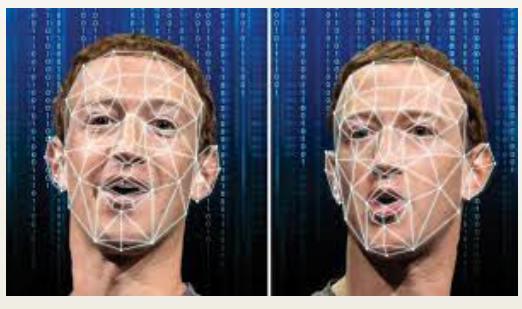

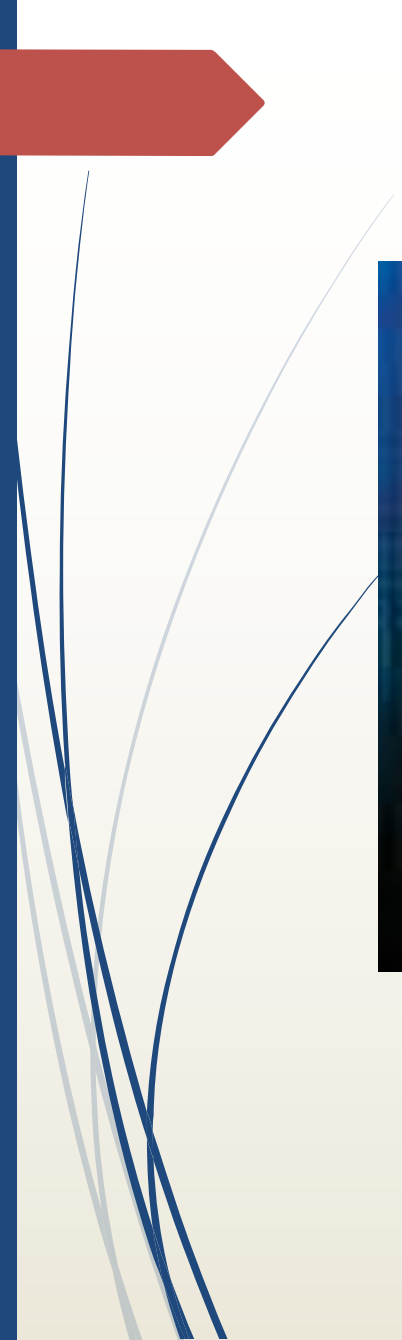

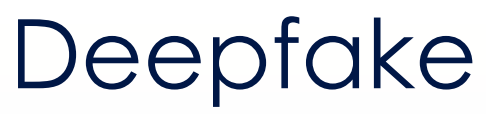

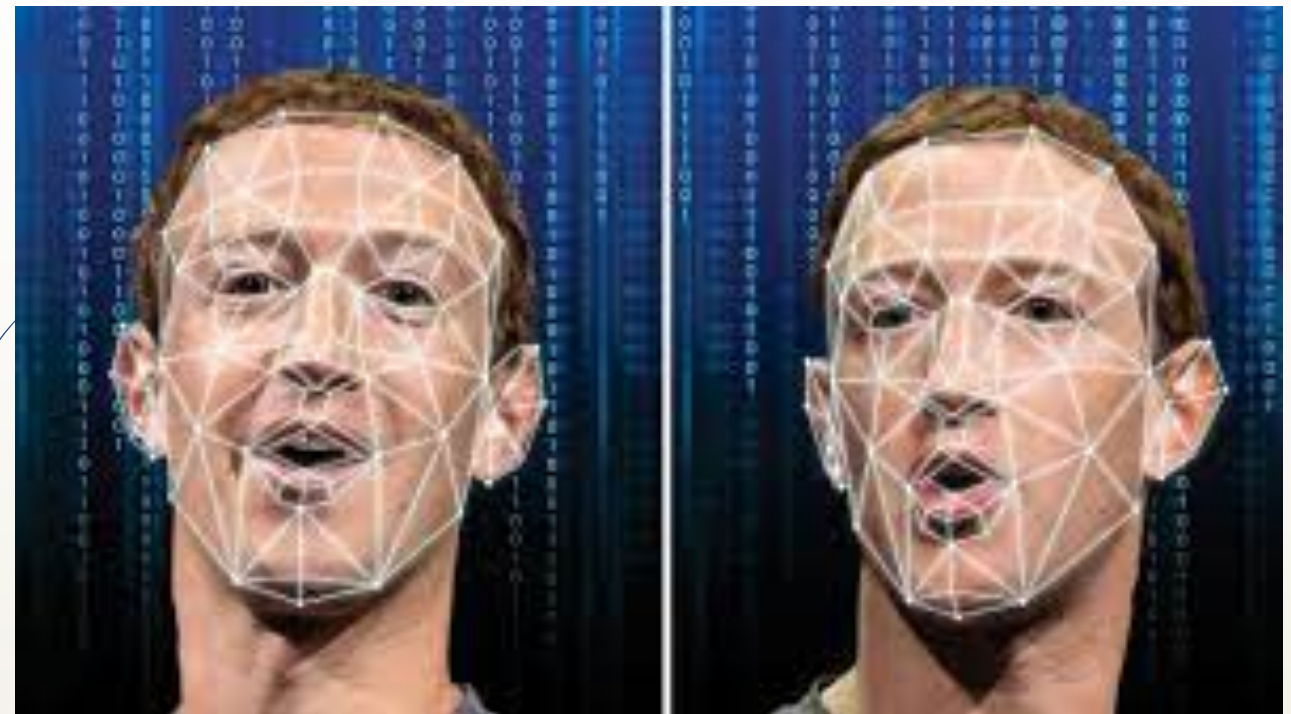

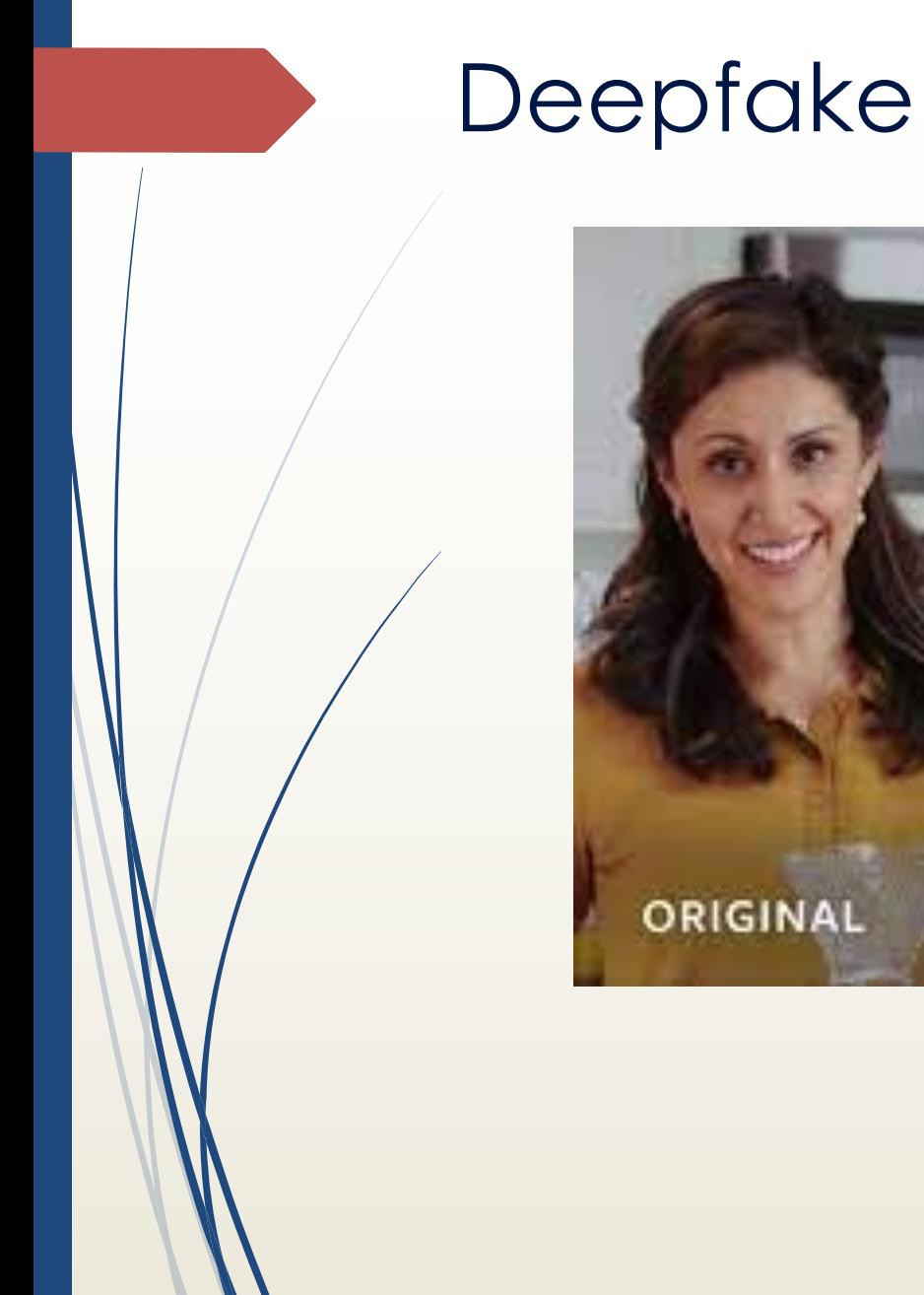

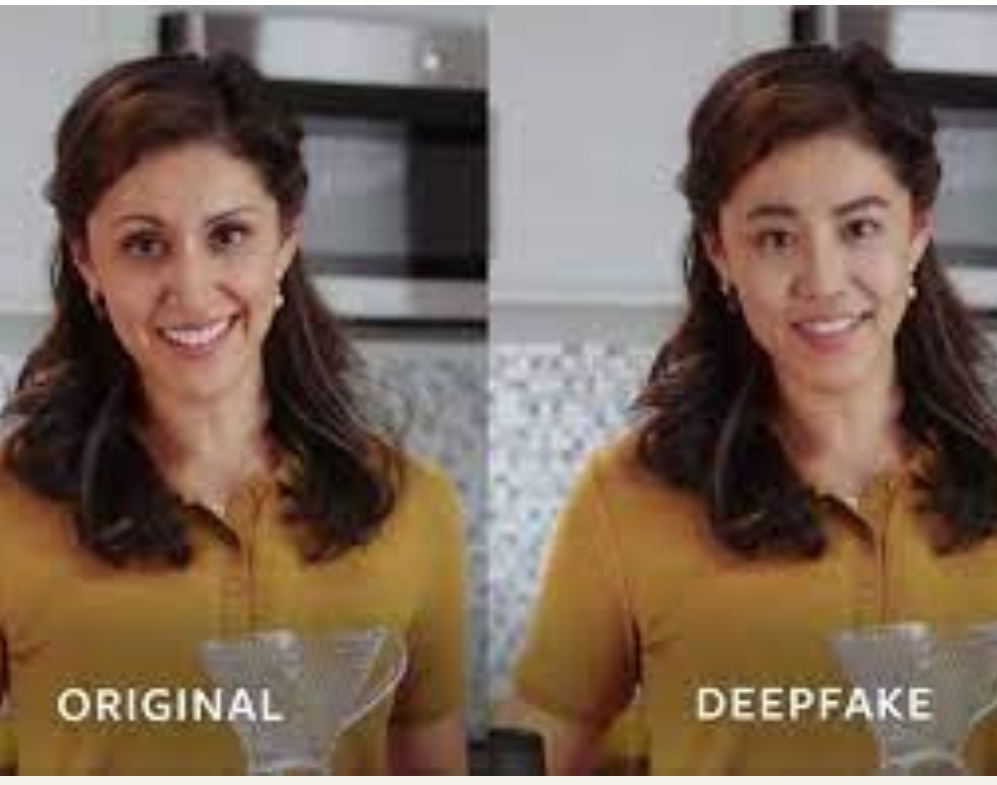

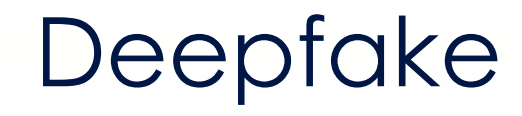

- Video del garante
	- https://youtu.be/OldG6BtLgc0  $\blacksquare$

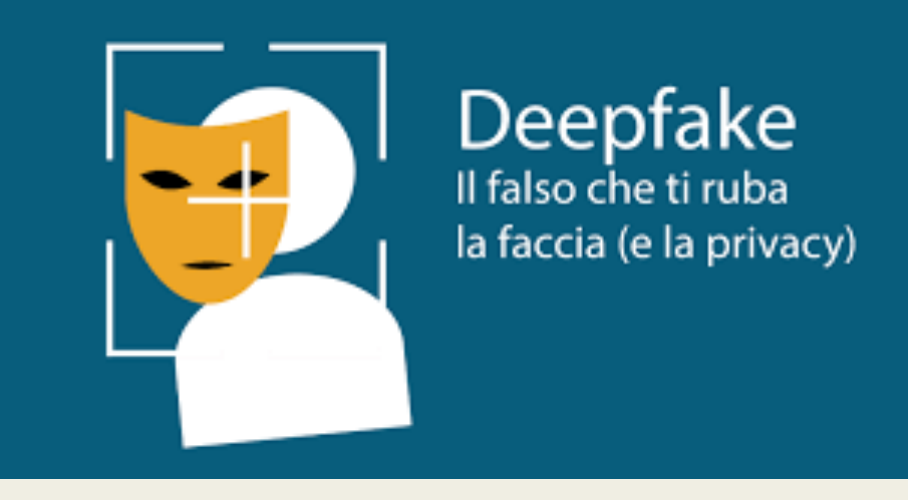

# De d'Sistema Pubblico

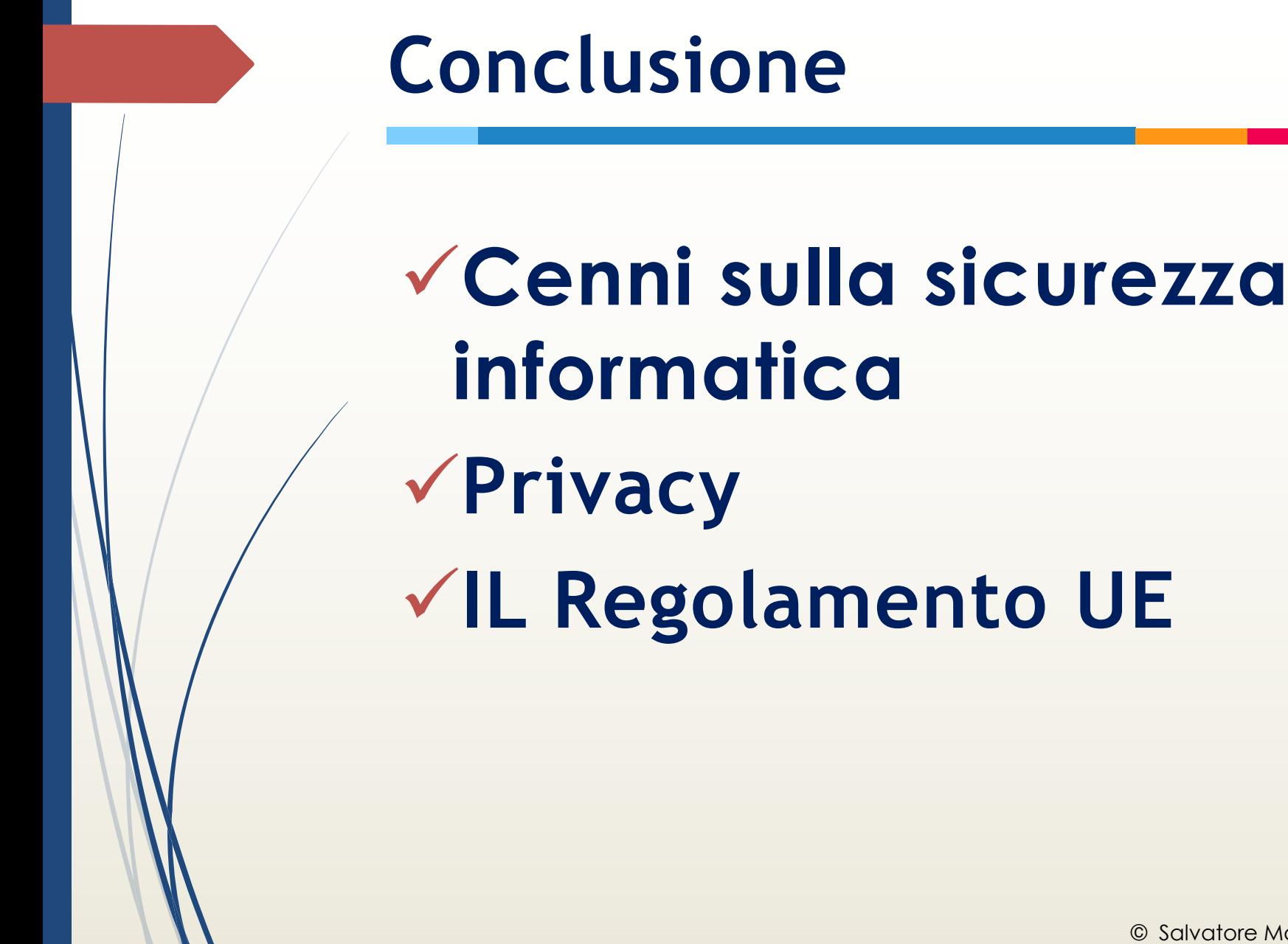